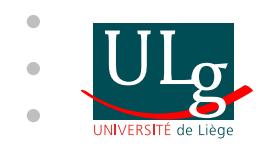

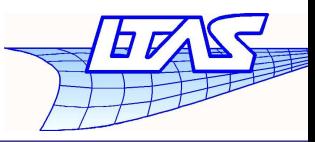

 $-$  p. 1/3

# **Conservative Treatment of 3DMulti-Block Unstructred Mesh Interfaces for Finite Volume Computations of Fluid Flows WithMoving Boundaries**

D. Vigneron and J.-A. Essers

Aerospace and Mechanical Engineering Department

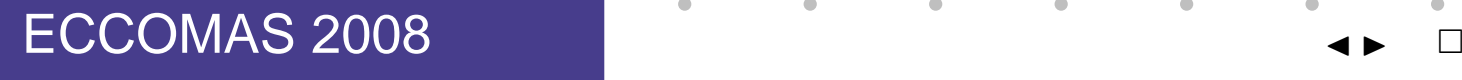

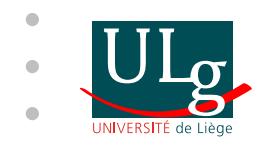

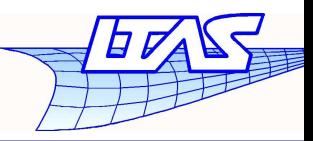

 $-$  p. 2/3

### **Multi-block meshes**

Use of Multi-block meshes for finite volume methods

- Generate meshes more easily
- Use of independent dynamic meshes

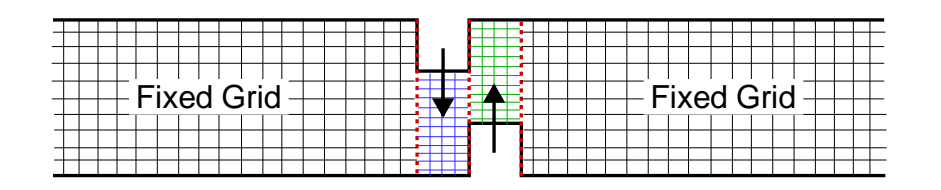

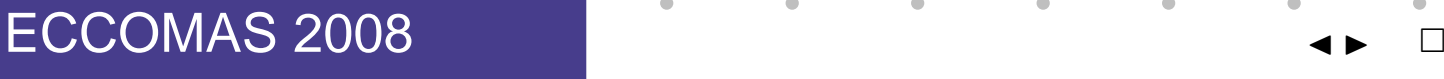

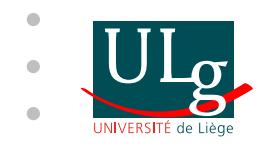

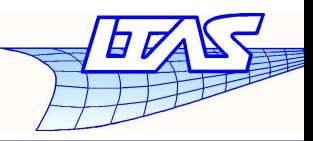

### **Multi-block meshes**

Use of Multi-block meshes for finite volume methods

- Generate meshes more easily
- Use of independent dynamic meshes

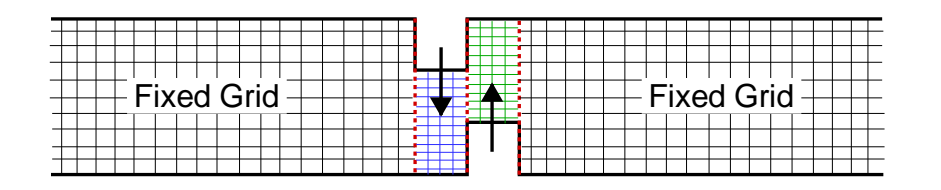

• Treatment of 3D unstructured meshes interface

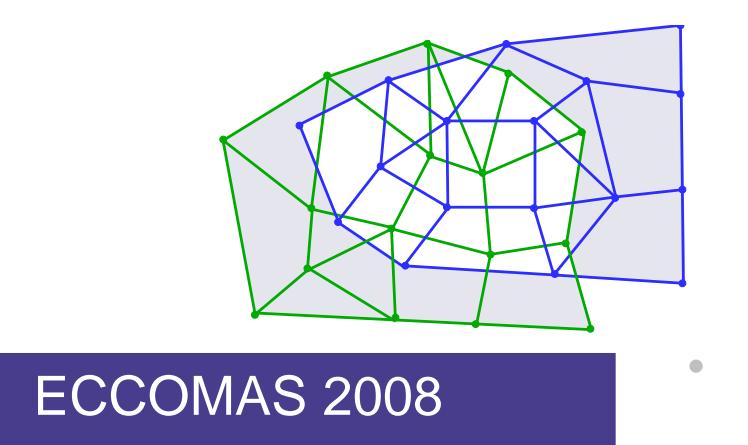

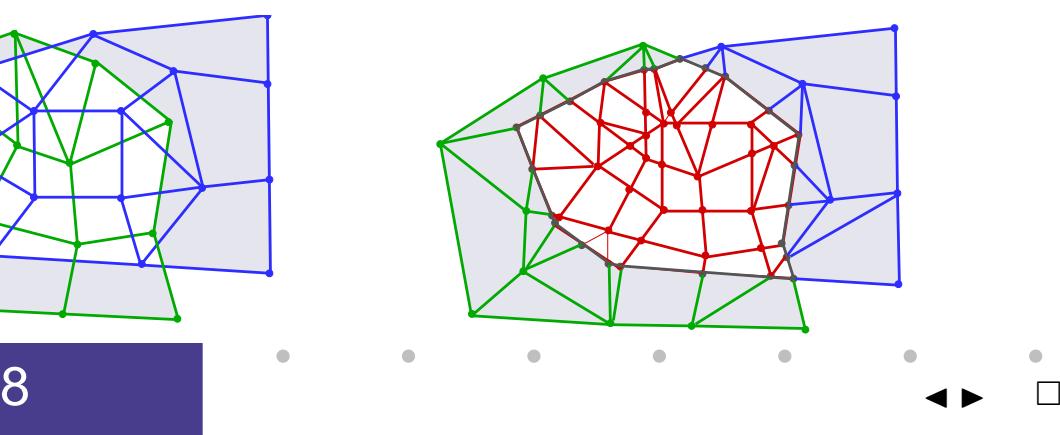

 $-$  p. 2/3

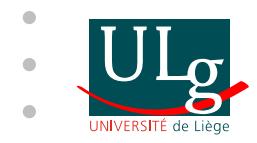

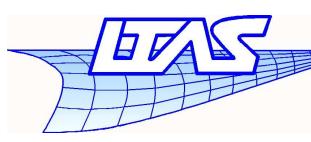

 $-$  p. 3/3

### **Cell Centered Finite Volume Method**

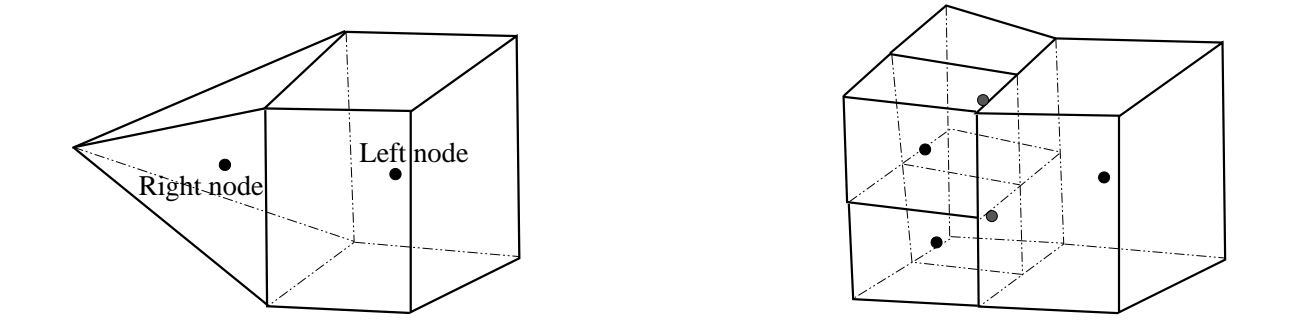

 $\bullet$ Integration of advective and viscous fluxes on faces

$$
\mathbf{Rhs} = \sum_{i} \int \int_{\triangle_i/\square_i} \left[ \tilde{\mathbf{f}}_n^a \left( \tilde{\mathbf{w}}_L, \tilde{\mathbf{w}}_R, \tilde{v}_n^g \right) + \mathbf{f}_n^d \left( \tilde{\mathbf{w}}, \nabla \tilde{\mathbf{w}} \right) \right] dS_i
$$

$$
\tilde{w}_{L/R} = w_{L/R} + (\mathbf{x} - \mathbf{x}_{L/R})^T \nabla(w) \rfloor_{L/R} + \dots
$$

 $\Rightarrow$  FVM allows the use of non conformal meshes

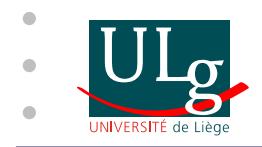

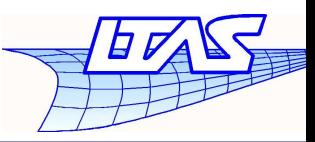

 $-$  p. 4/3

## **Algorithm description**

Two mesh blocks example - Boundary must be detected

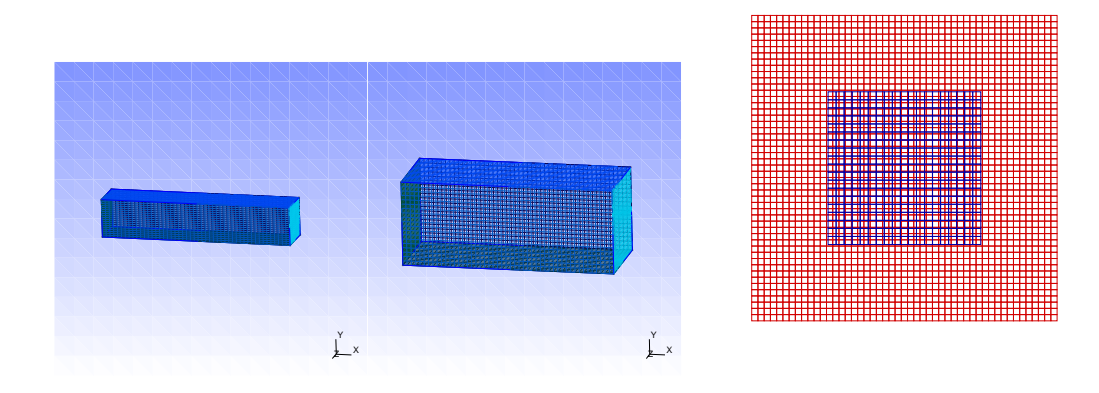

- The interface is composed of two boundary meshes (mesh A and mesh B)
- Mesh A and mesh B faces have only one left neighbour node
- <sup>A</sup> new mesh <sup>C</sup> must be created with faces havingone left and one right neighbour nodes

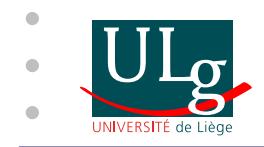

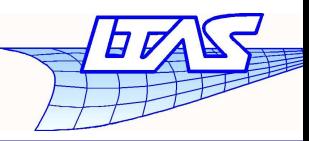

 $-$  p. 5/3

## **Algorithm description**

Three steps

- Locate mesh <sup>B</sup> vertices in mesh <sup>A</sup> faces or onboundary.
- Compute mesh <sup>B</sup> edges and mesh <sup>A</sup> edgesintersection, cut all edges and create new mesh C.
- Build macro-faces having one left and one right neighbour node. Cut macro-faces.

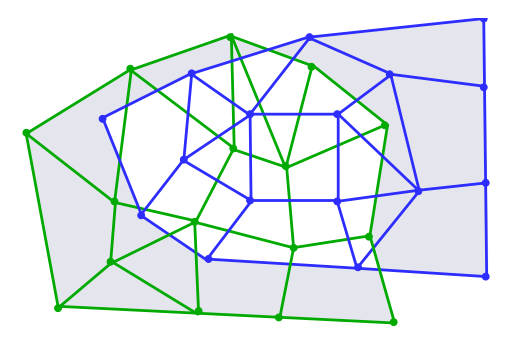

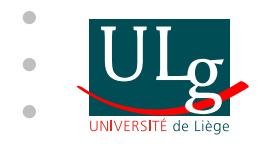

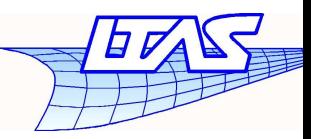

Data for boundary meshes

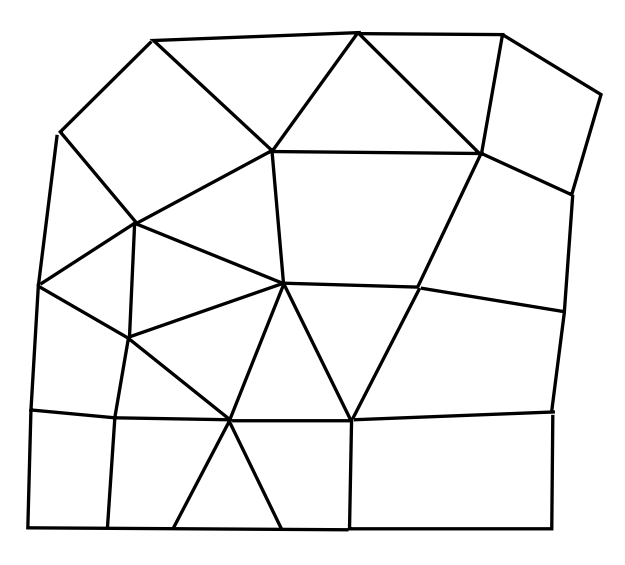

#### ECCOMAS 2008<sup>J</sup> <sup>I</sup>

 $- p. 6/3$ 

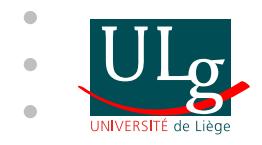

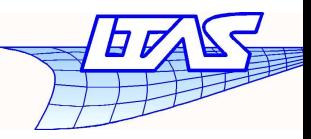

Data for boundary meshes

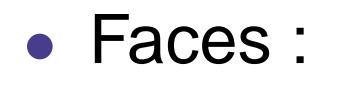

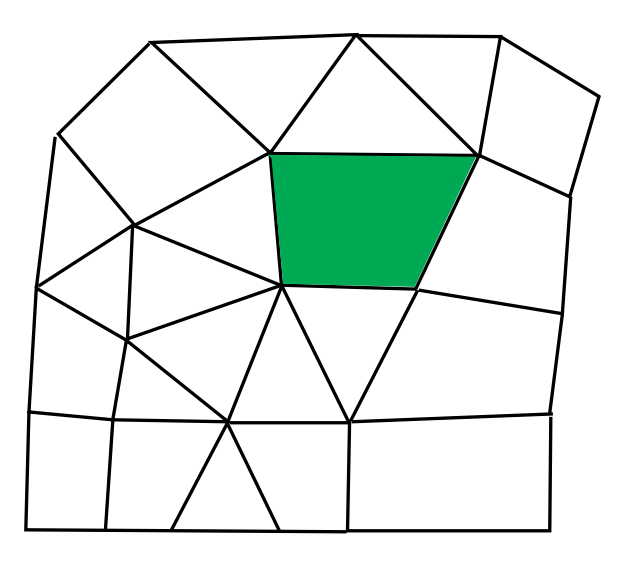

#### ECCOMAS 2008<sup>J</sup> <sup>I</sup>

 $- p. 6/3$ 

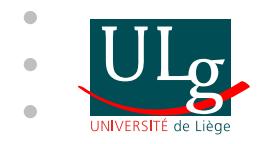

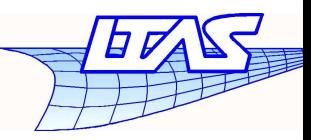

Data for boundary meshes

• Faces : list of vertices

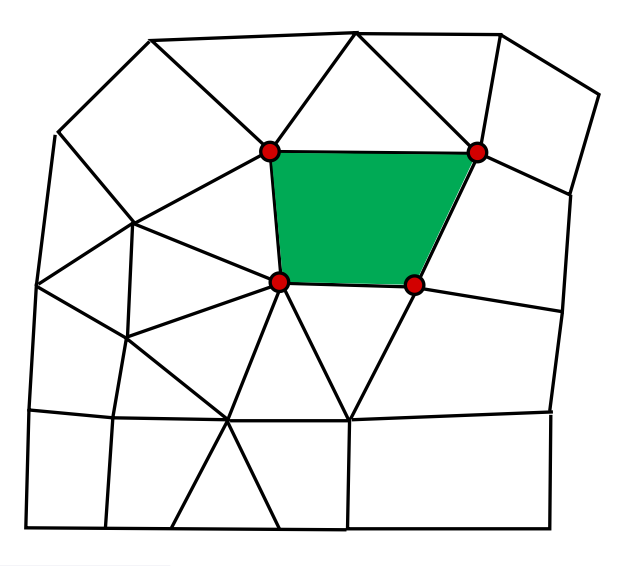

ECCOMAS 2008<sup>J</sup> <sup>I</sup>  $-$  p. 6/3

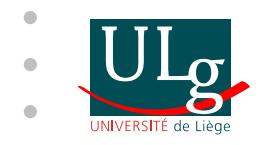

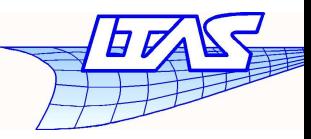

Data for boundary meshes

• Faces : list of vertices and list of edges

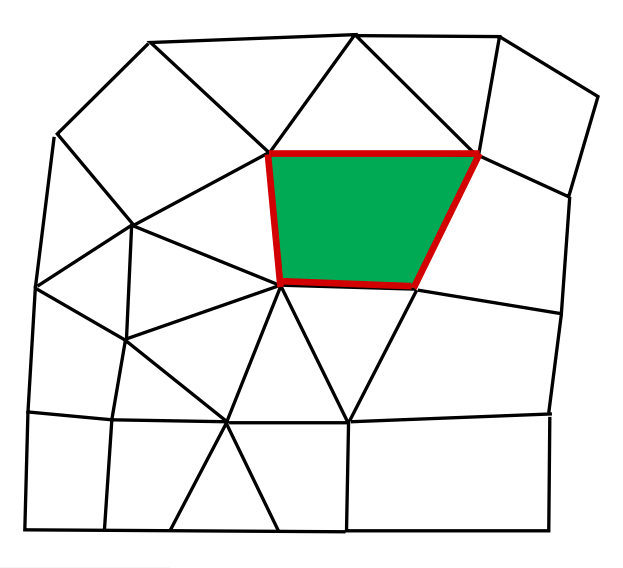

ECCOMAS 2008<sup>J</sup> <sup>I</sup>  $-$  p. 6/3

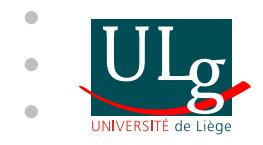

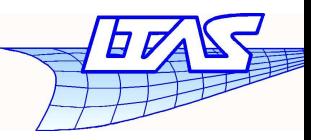

Data for boundary meshes

- Faces : list of vertices and list of edges
- Faces : left node number

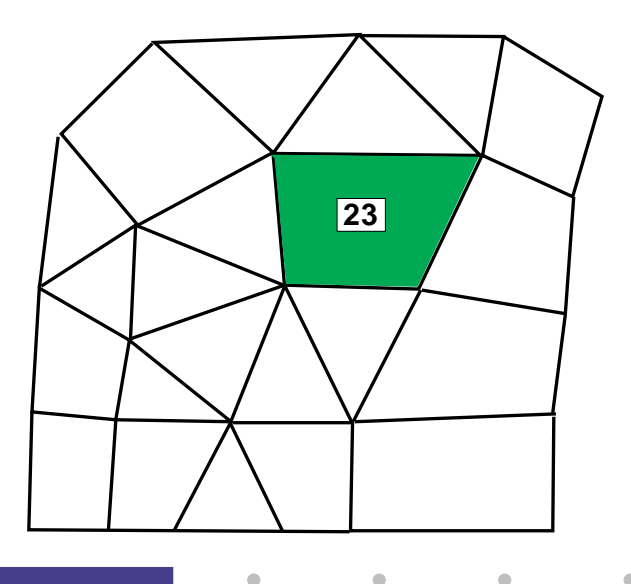

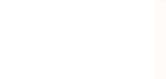

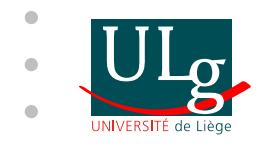

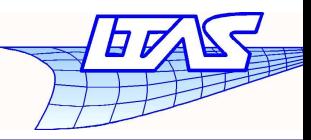

 $-$  p. 6/3

### **Algorithm description**

- Faces : list of vertices and list of edges
- Faces : left node number
- Edges :

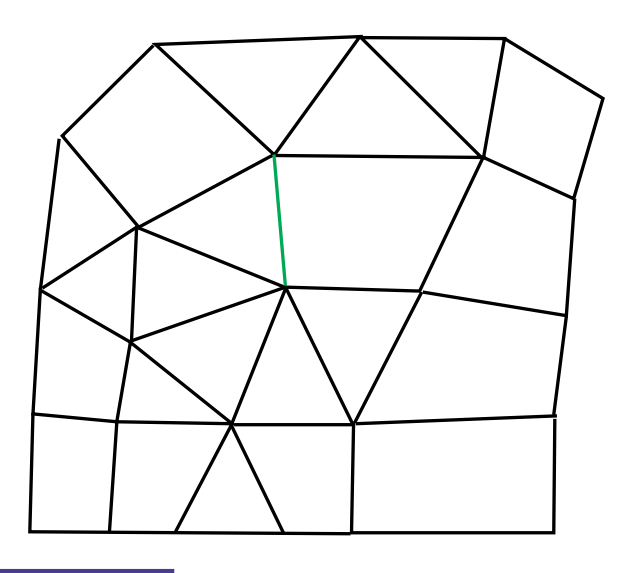

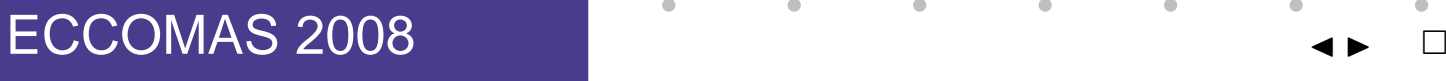

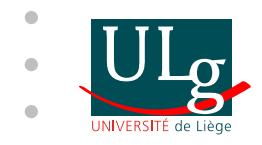

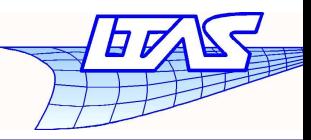

 $-$  p. 6/3

### **Algorithm description**

- Faces : list of vertices and list of edges
- Faces : left node number
- Edges : list of vertices

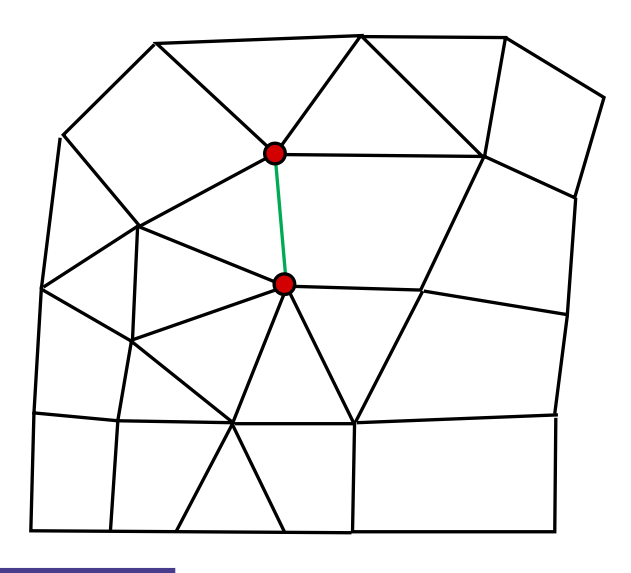

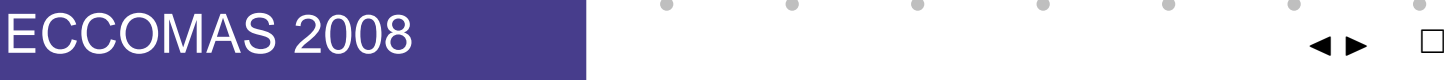

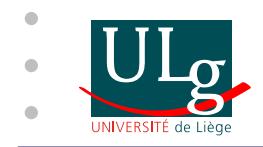

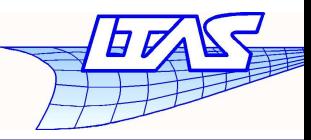

 $-$  p. 6/3

### **Algorithm description**

- Faces : list of vertices and list of edges
- Faces : left node number
- Edges : list of vertices and list of faces

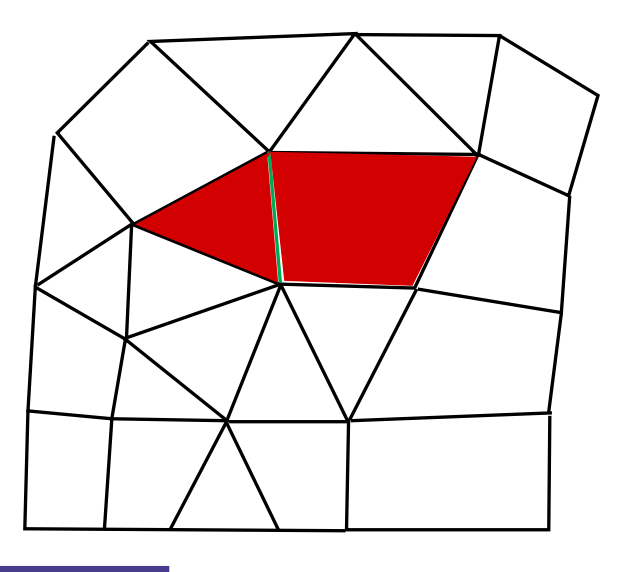

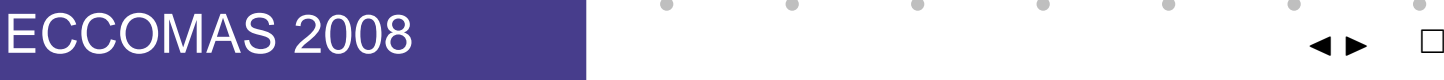

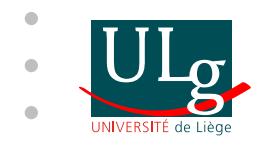

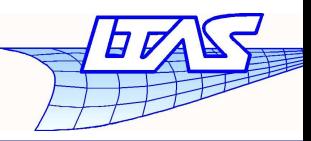

 $-$  p. 6/3

### **Algorithm description**

- Faces : list of vertices and list of edges
- Faces : left node number
- Edges : list of vertices and list of faces
- Vertices :

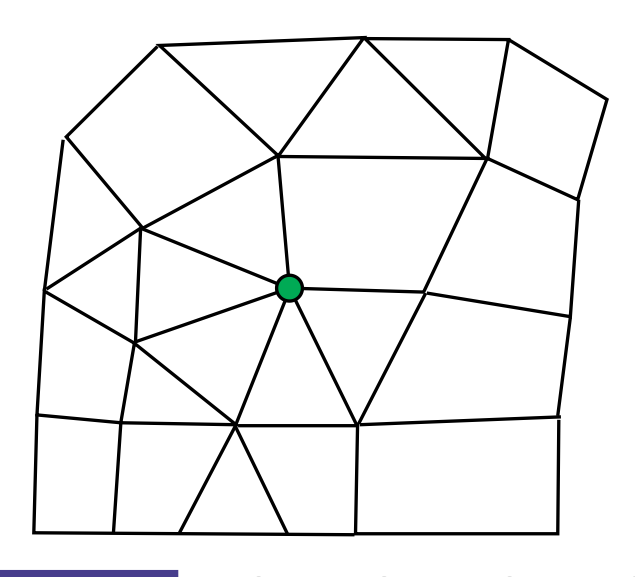

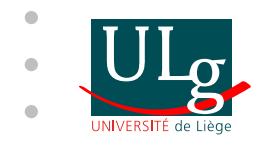

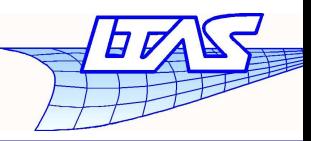

 $-$  p. 6/3

### **Algorithm description**

- Faces : list of vertices and list of edges
- Faces : left node number
- Edges : list of vertices and list of faces
- Vertices : list of edges

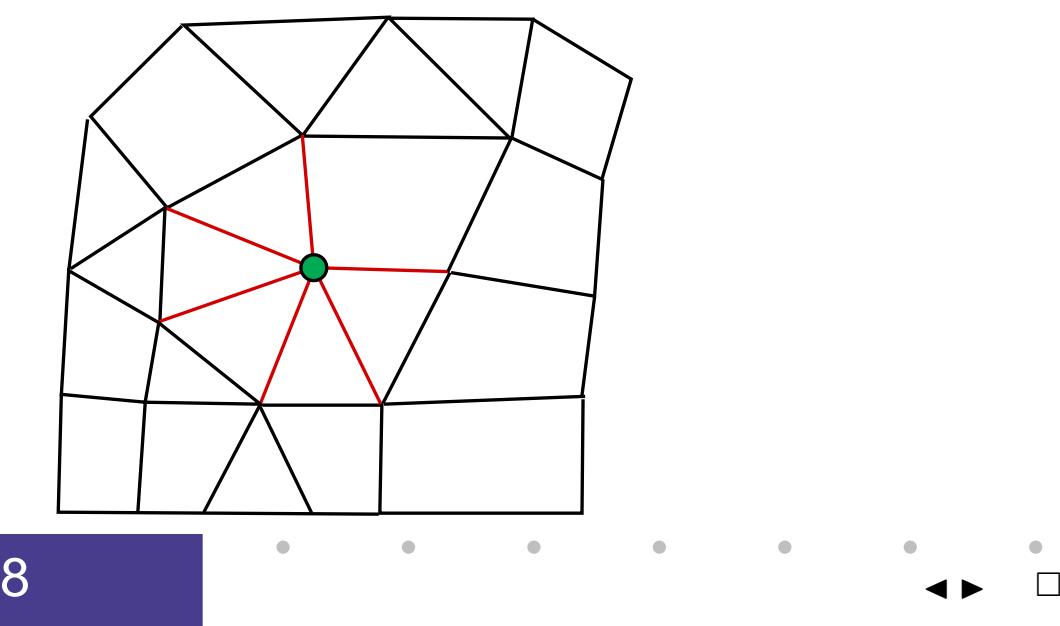

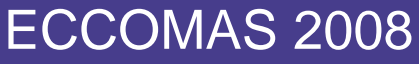

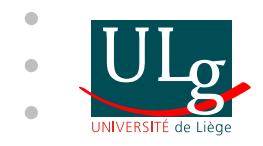

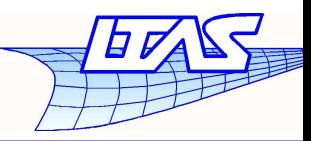

 $-$  p. 6/3

### **Algorithm description**

- Faces : list of vertices and list of edges
- Faces : left node number
- Edges : list of vertices and list of faces
- Vertices : list of edges and list of faces

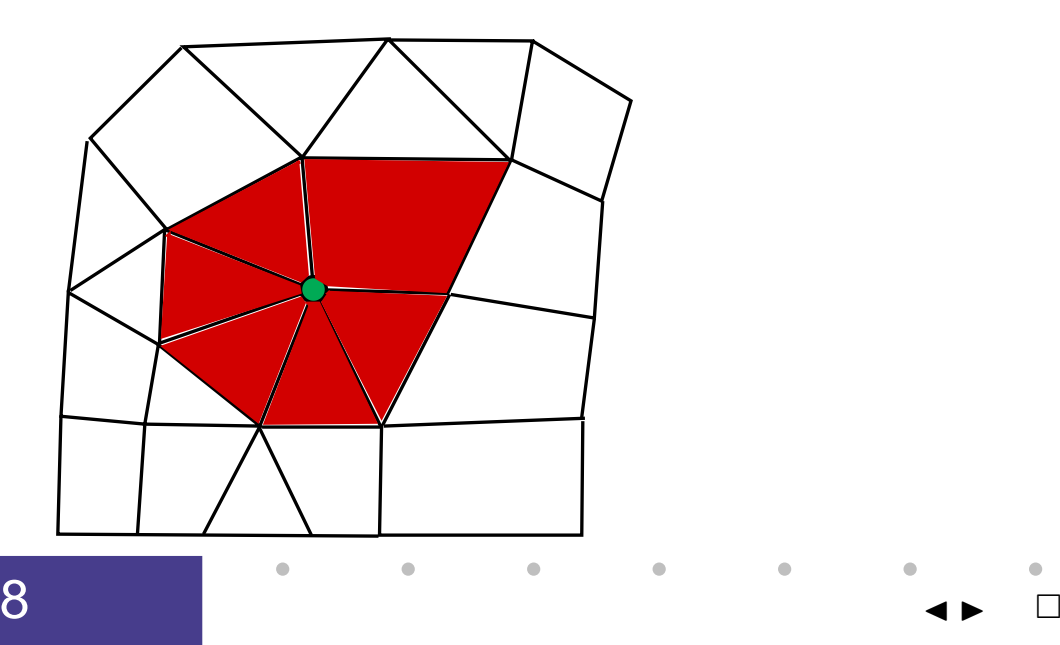

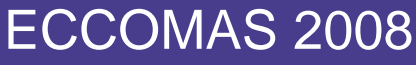

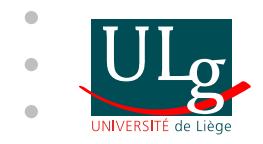

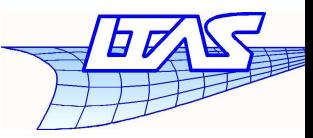

### **Some Easy Problems**

Is one vertex is in <sup>a</sup> given triangle ?

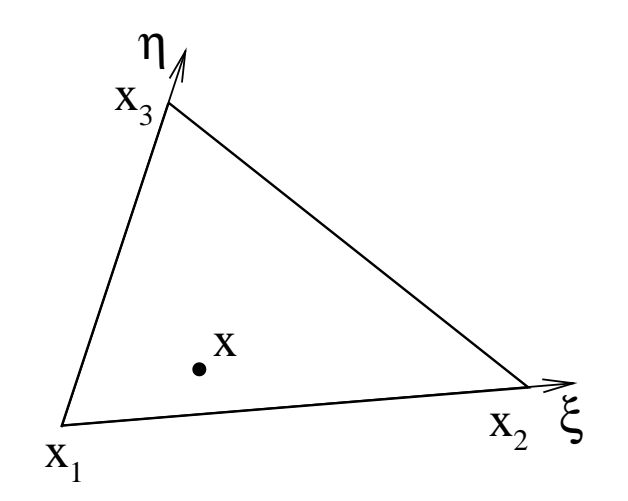

Knowing  $\mathbf x,$  find  $(\xi,\eta)$  parameters by solving

$$
\mathbf{x}(\xi,\eta) = \mathbf{x}_1 + \xi (\mathbf{x}_2 - \mathbf{x}_1) + \eta (\mathbf{x}_3 - \mathbf{x}_1)
$$

if  $\xi > 0$  and  $\eta > 0$  and  $1-\frac{1}{\eta}$ ξ $\eta$   $<$  0, vertex is in triangle.

#### ECCOMAS 2008<sup>J</sup> <sup>I</sup>

 $-$  p. 7/3

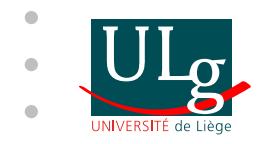

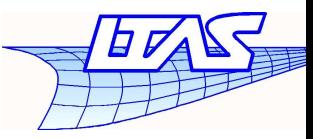

 $-$  p. 8/3

### **Some Easy Problems**

Is one vertex is in <sup>a</sup> given quadrangle ?

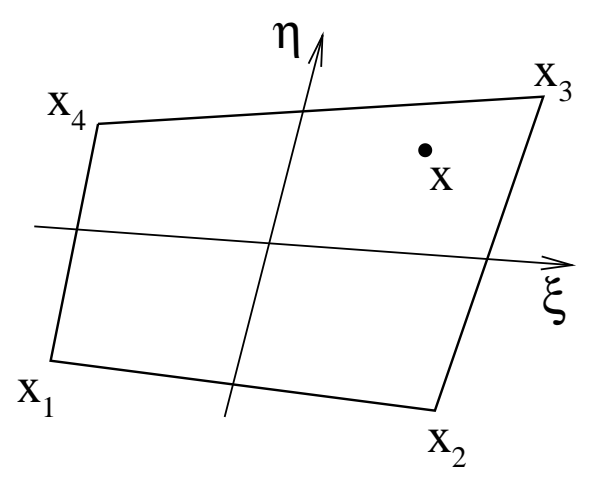

Knowing  $\mathbf x$ , find  $(\xi,\eta)$  parameters by solving

$$
\mathbf{x}(\xi,\eta) = \frac{1}{4}(1-\eta)(1-\xi)\mathbf{x}_1 + \frac{1}{4}(1-\eta)(1+\xi)\mathbf{x}_2
$$
  
 
$$
+\frac{1}{4}(1+\eta)(1+\xi)\mathbf{x}_3 + \frac{1}{4}(1+\eta)(1-\xi)\mathbf{x}_4
$$

if  $-1 < \xi < 1$  and  $-1 < \eta < 1$ , vertex is in quadrangle.

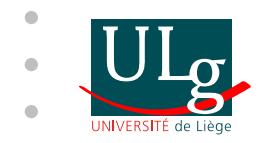

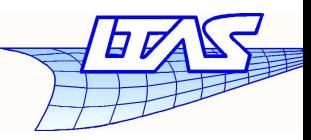

 $-$  p. 9/3

### **Some Easy Problems**

#### Do two edges intersect each other ?

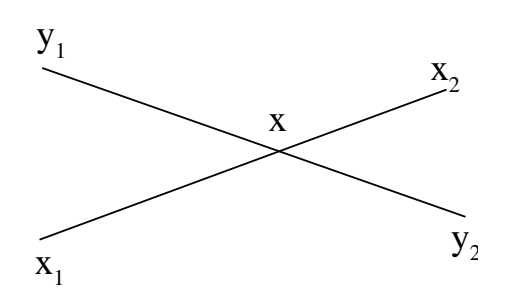

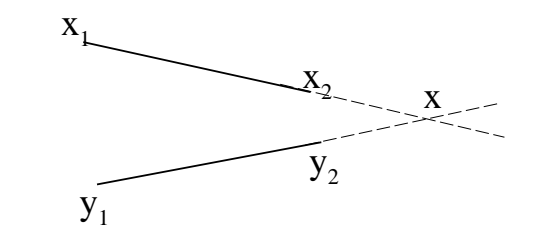

Find  $(\xi,\eta)$  parameters such as

$$
\frac{1}{2}(1-\xi) \mathbf{x}_1 + \frac{1}{2}(1+\xi) \mathbf{x}_2 = \frac{1}{2}(1-\eta) \mathbf{y}_1 + \frac{1}{2}(1+\eta) \mathbf{y}_2
$$
  
if  $-1 < \xi < 1$  and  $-1 < \eta < 1$ , the intersection exists.

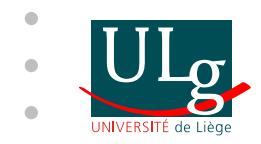

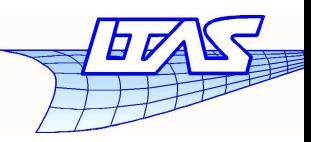

 $-$  p. 10/3

### **Interface treatment algorithm**

Locate mesh B vertices in mesh A facesCompute distances between the vertex and all edges.

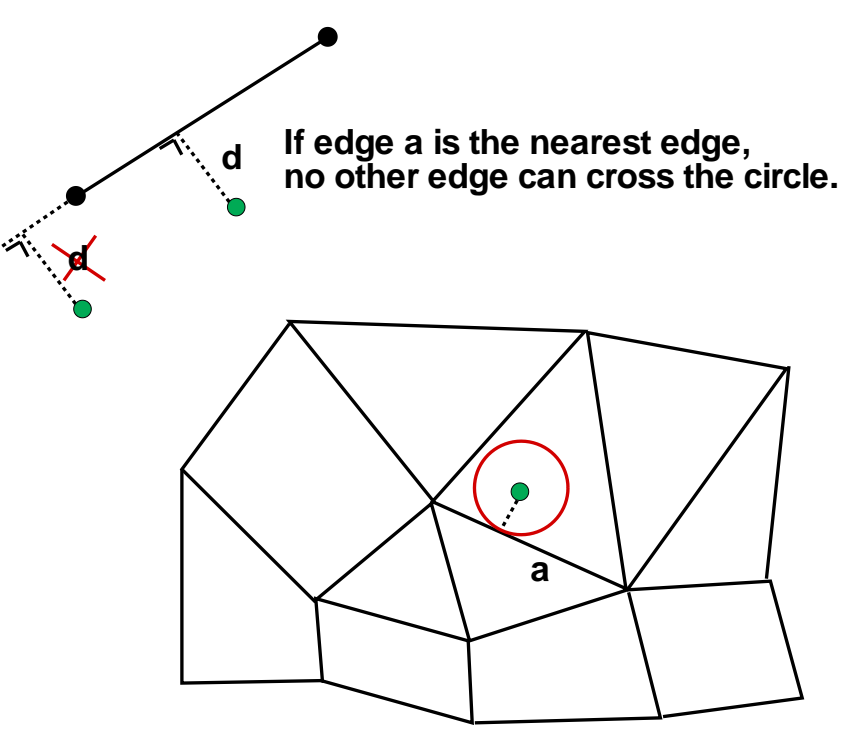

 $\Rightarrow$  If edge  $a$  is the nearest edge then the vertex stands in<br>one of the neighbouring faces of edge  $a$ one of the neighbouring faces of edge  $\it a$ .

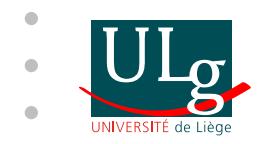

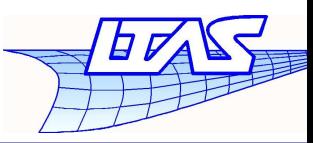

#### Locate mesh B vertices in mesh A faces

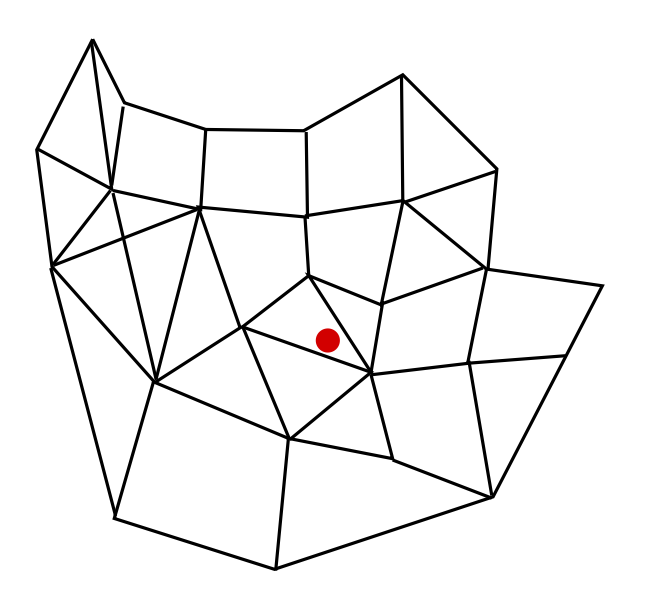

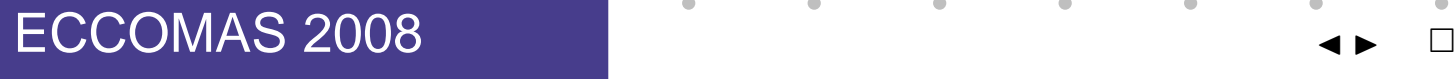

 $\curvearrowleft$  $-$  p. 11/3

≡⊞

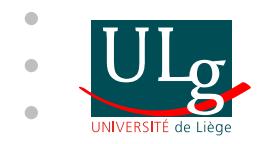

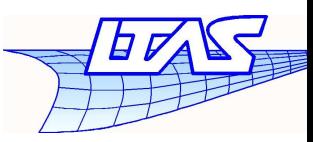

 $-$  p. 11/3

### **Interface treatment algorithm**

### Locate mesh B vertices in mesh A faces

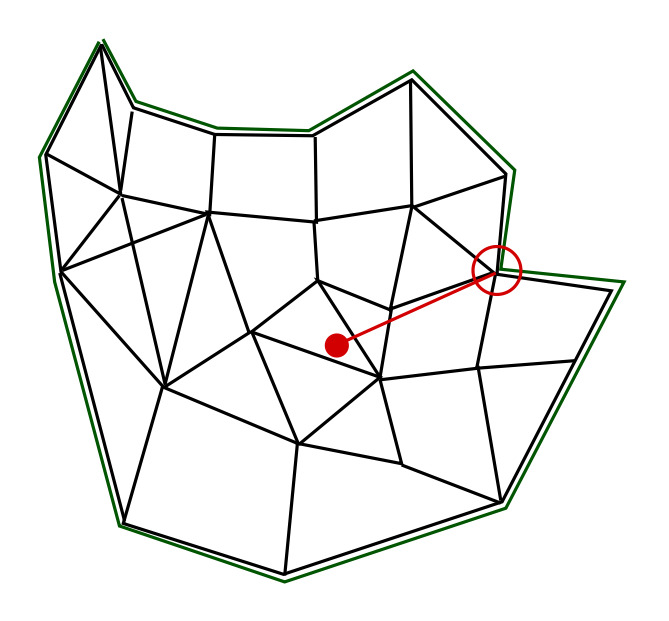

Find nearest boundary edge or vertex

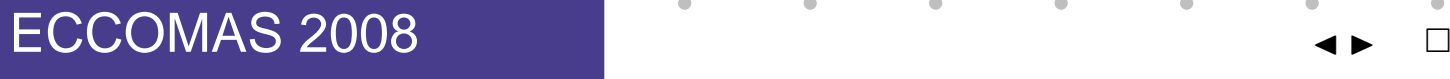

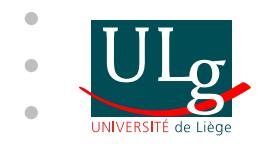

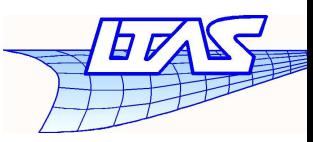

### Locate mesh B vertices in mesh A faces

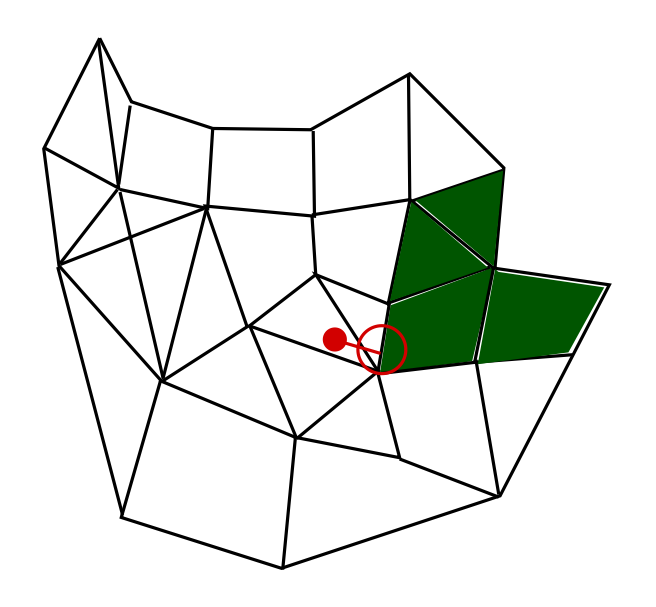

Find nearest surrounding edge or vertexRepeat operation

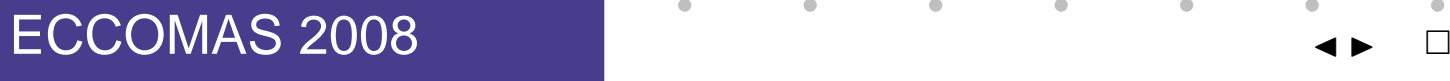

 $-$  p. 11/3

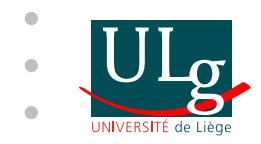

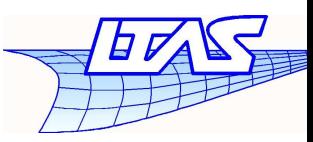

### Locate mesh B vertices in mesh A faces

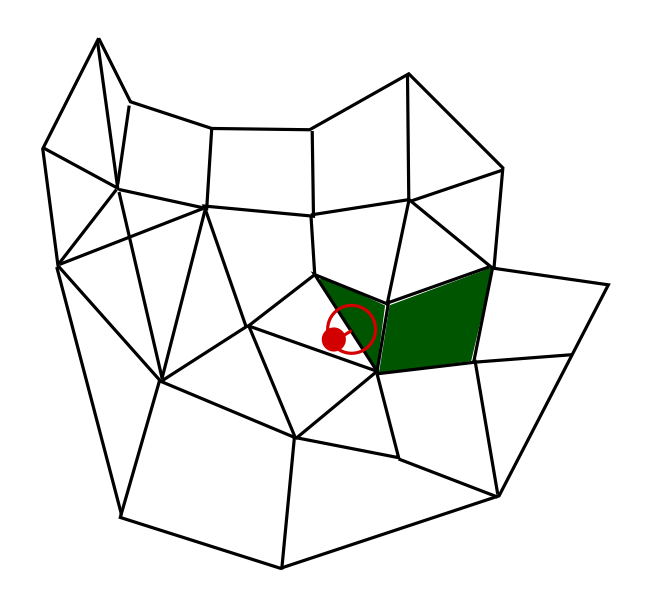

Find nearest surrounding edge or vertexRepeat operation

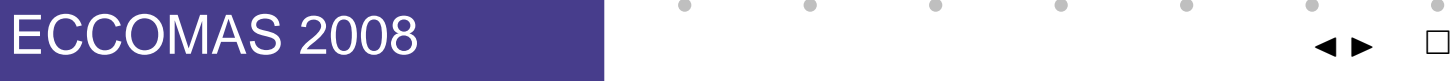

 $-$  p. 11/3

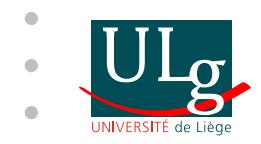

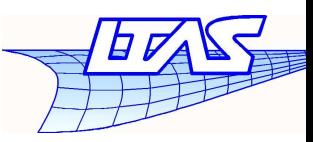

 $-$  p. 11/3

### **Interface treatment algorithm**

### Locate mesh B vertices in mesh A faces

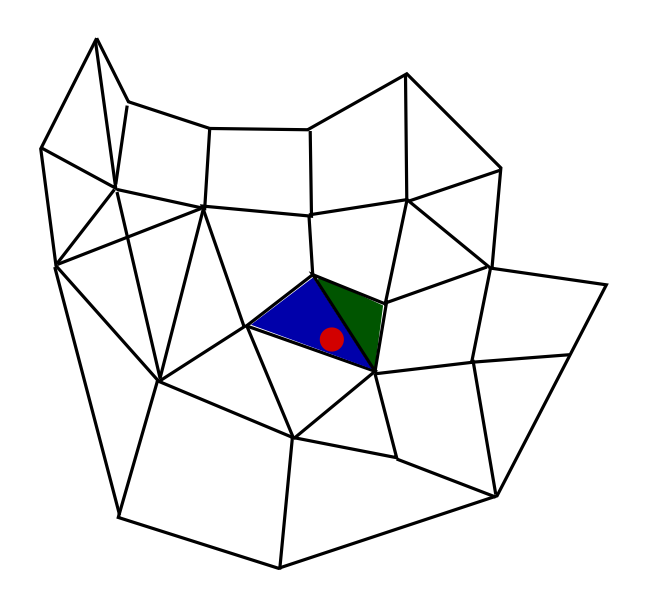

Check if the vertex is in one of the surrounding faces

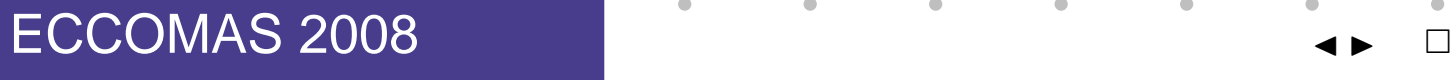

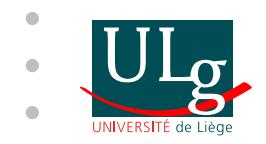

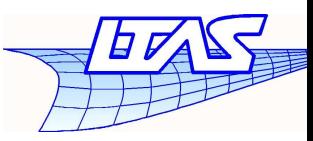

Cut egdes and build new mesh C

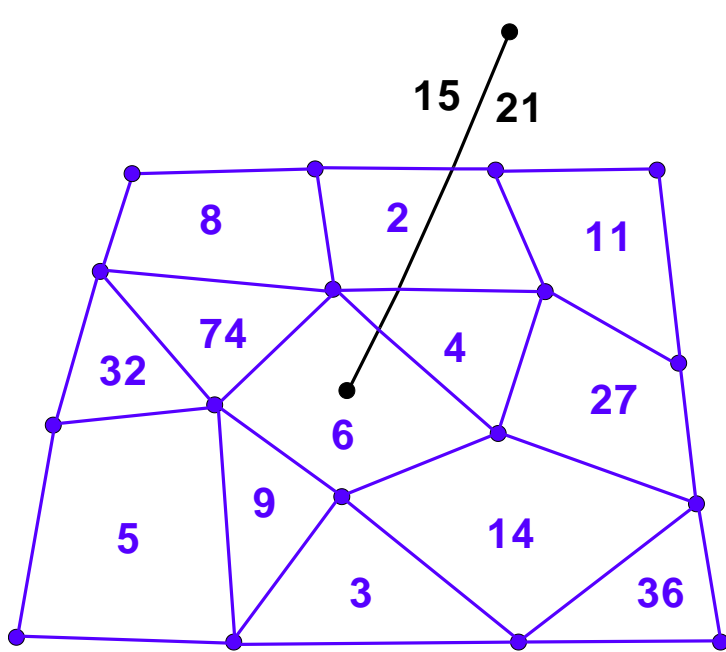

Find intersections, cut edges and create new vertices fornew mesh C.

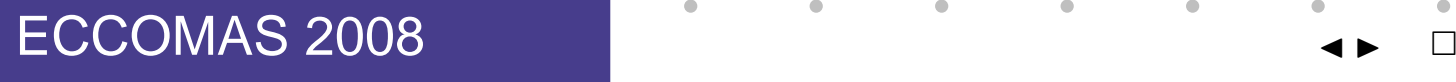

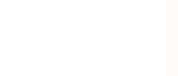

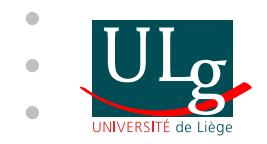

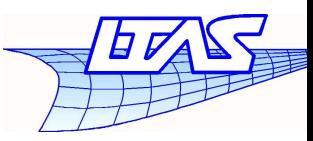

Cut egdes and build new mesh C

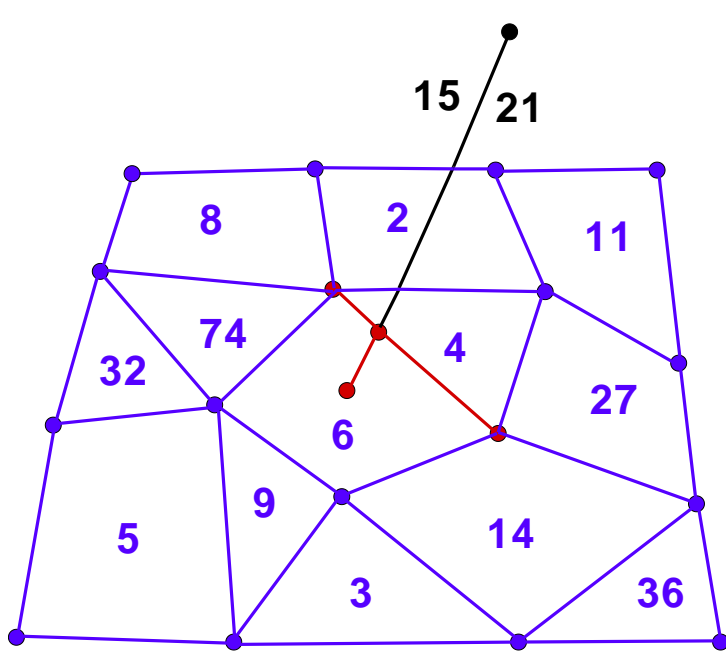

Find intersections, cut edges and create new vertices fornew mesh C.

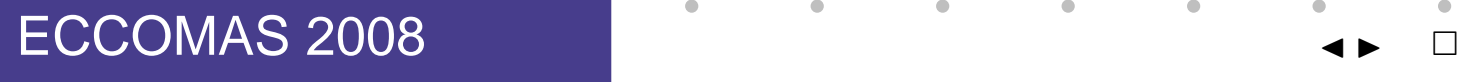

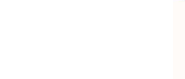

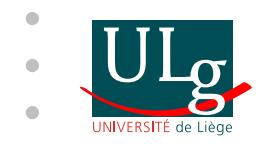

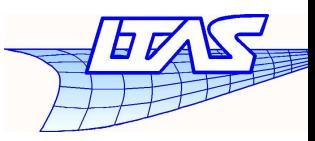

Cut egdes and build new mesh C

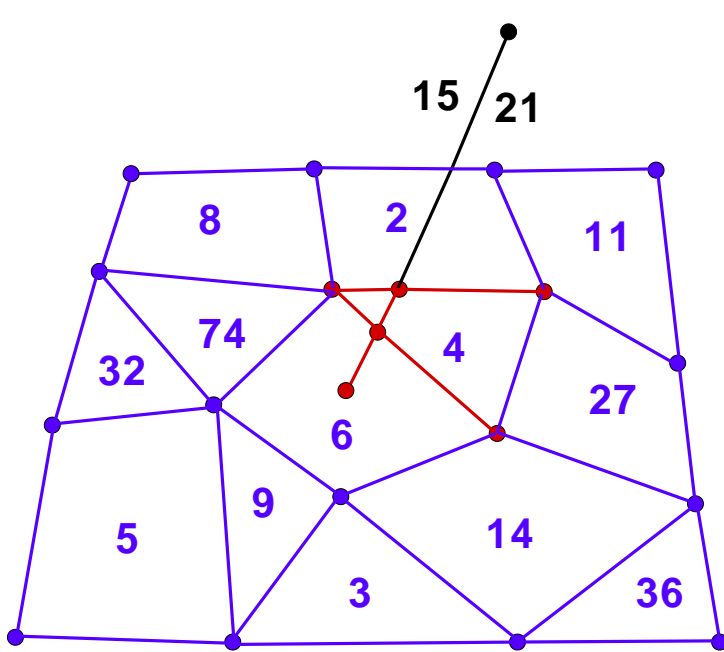

Find intersections, cut edges and create new vertices fornew mesh C.

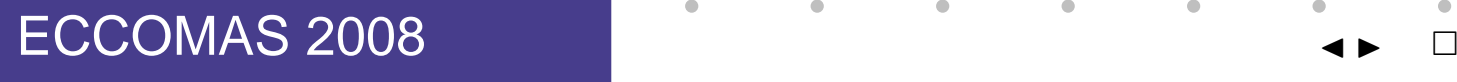

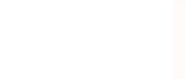

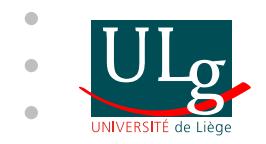

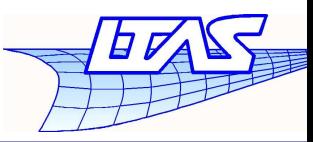

Cut egdes and build new mesh C

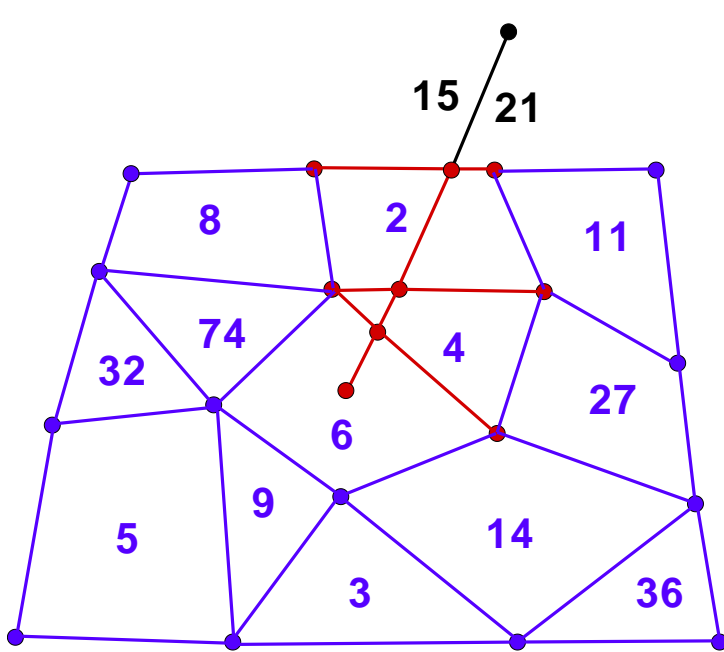

Find intersections, cut edges and create new vertices fornew mesh C.

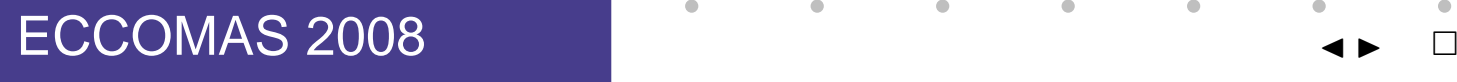

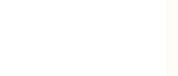

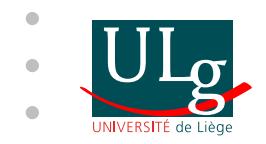

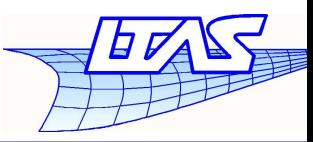

Cut egdes and build new mesh C

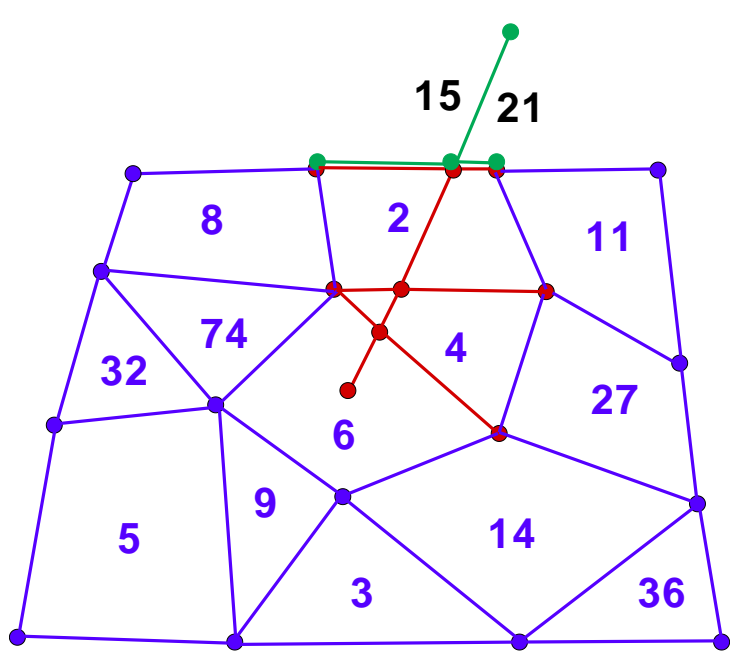

Find intersections, cut edges and create new vertices fornew mesh C.

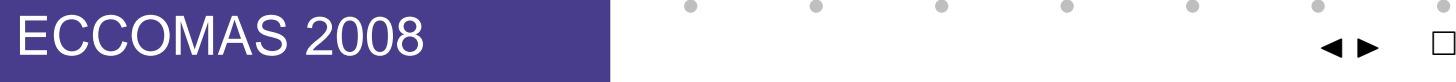

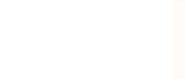

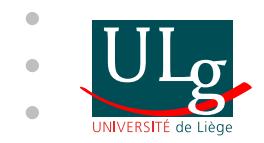

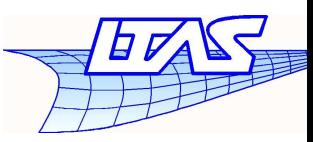

 $-$  p. 12/3

### **Interface treatment algorithm**

#### Cut egdes and build new mesh C

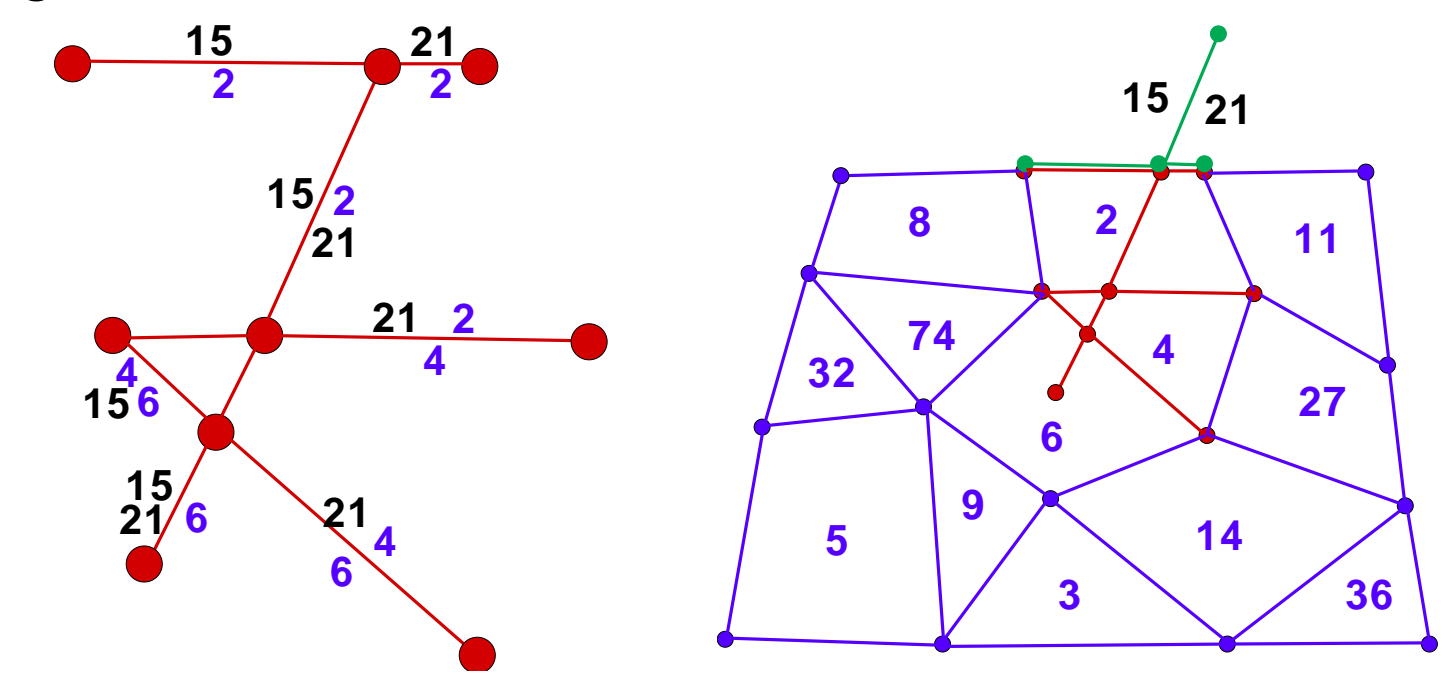

Store for each new edge the identification number of neighbour nodes

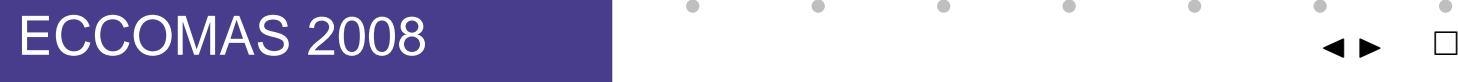

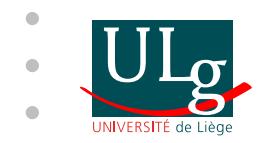

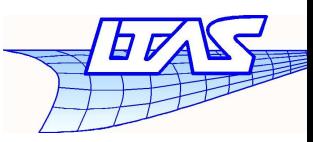

Cut egdes and build new mesh C

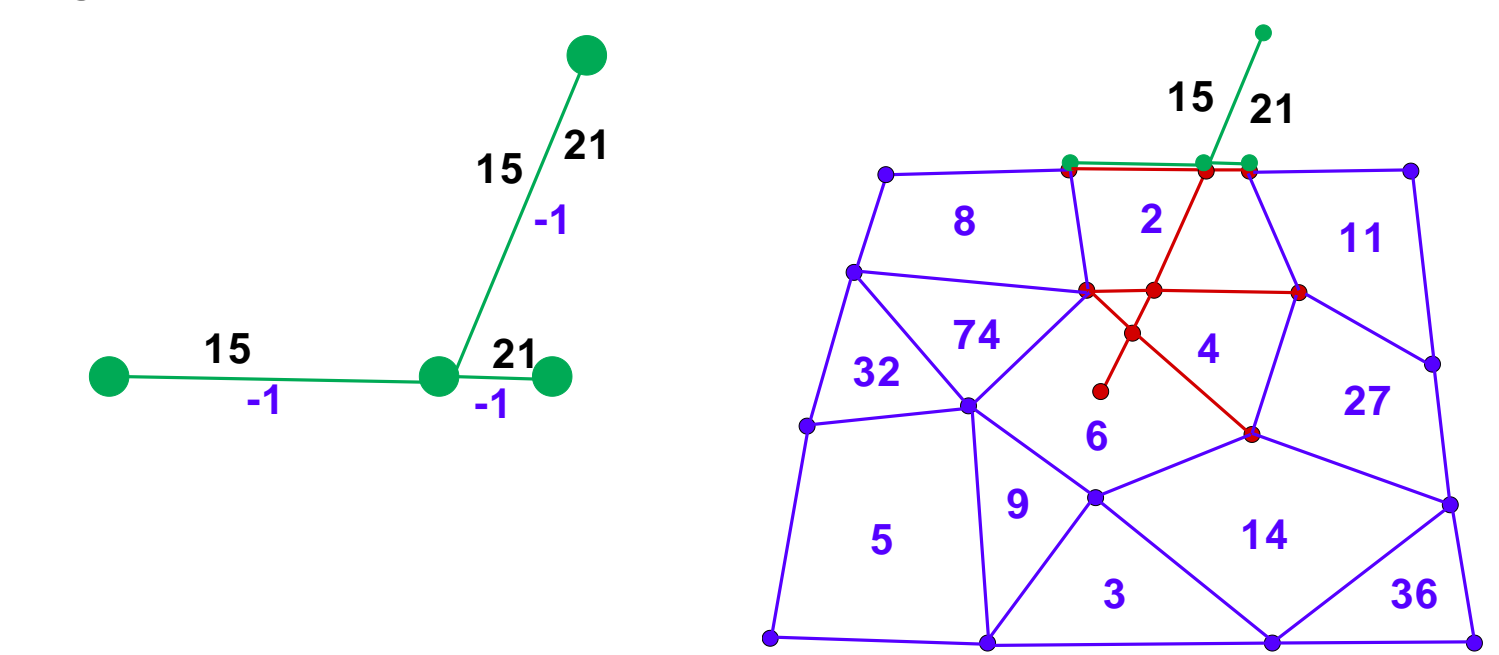

Store for each new edge the identification number of neighbour nodes

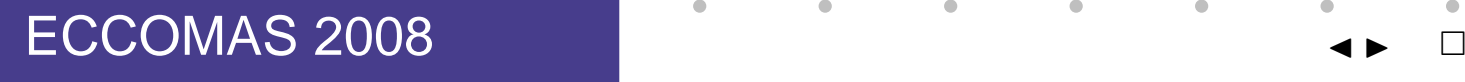

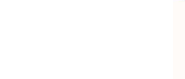

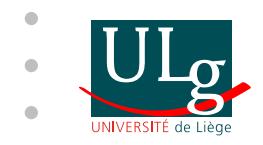

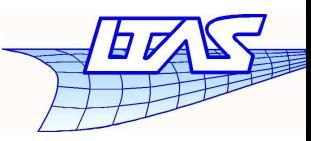

 $-$  p. 13/3

### **Interface treatment algorithm**

### Build macro faces having one left and one right neighbour nodes **Mesh A node numbers**

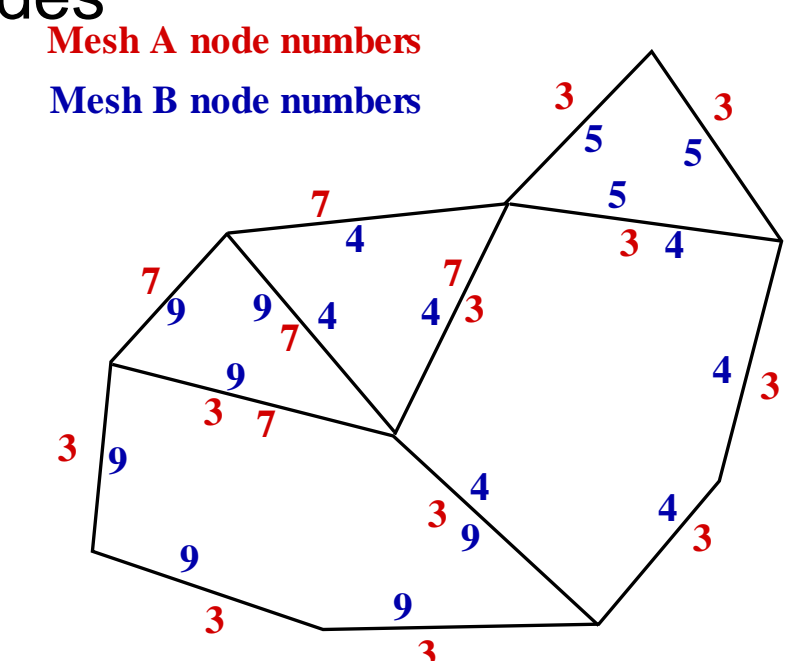

Create macro face with edges having the same nodes inmesh A and B.

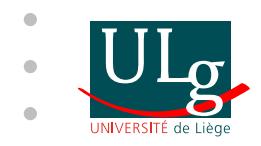

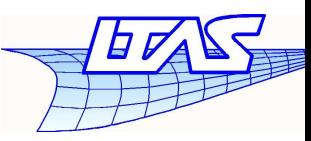

 $-$  p. 13/3

### **Interface treatment algorithm**

# Build macro faces having one left and one right

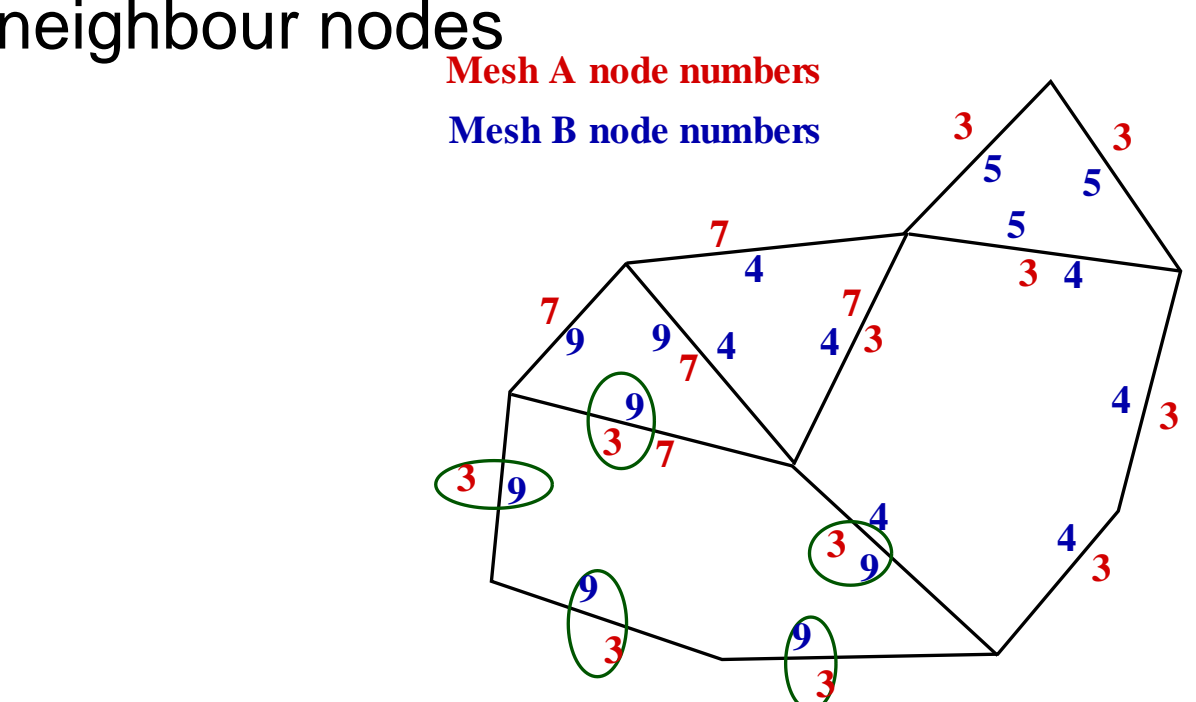

Create macro face with edges having the same nodes inmesh A and B.

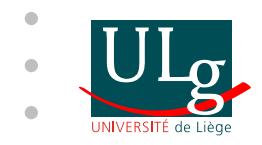

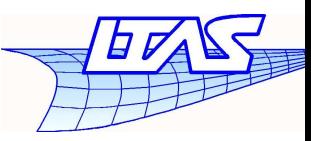

 $-$  p. 13/3

### **Interface treatment algorithm**

### Build macro faces having one left and one right neighbour nodes **Mesh A node numbers**

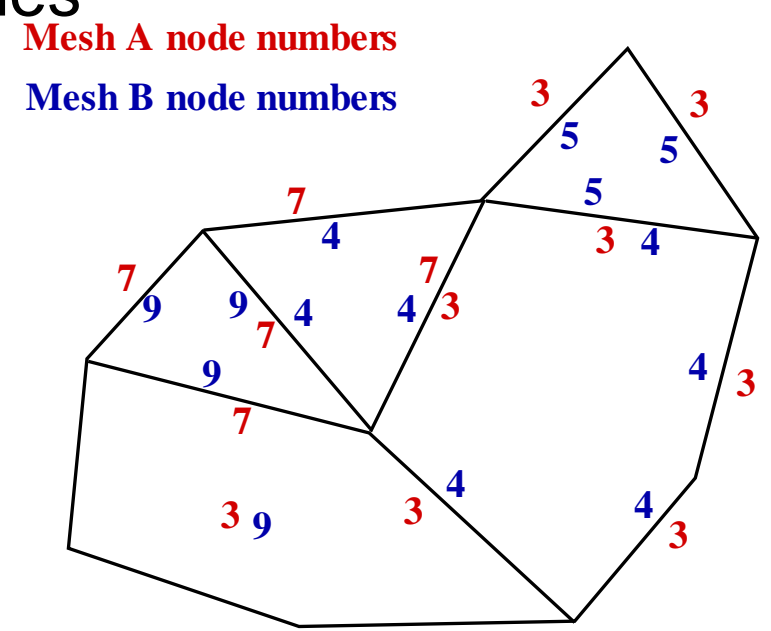

Create macro face with edges having the same nodes inmesh A and B.
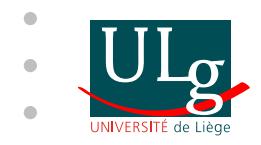

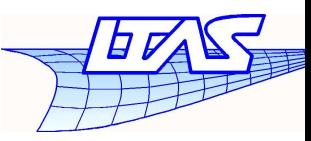

 $-$  p. 13/3

# **Interface treatment algorithm**

### Build macro faces having one left and one right neighbour nodes **Mesh A node numbers**

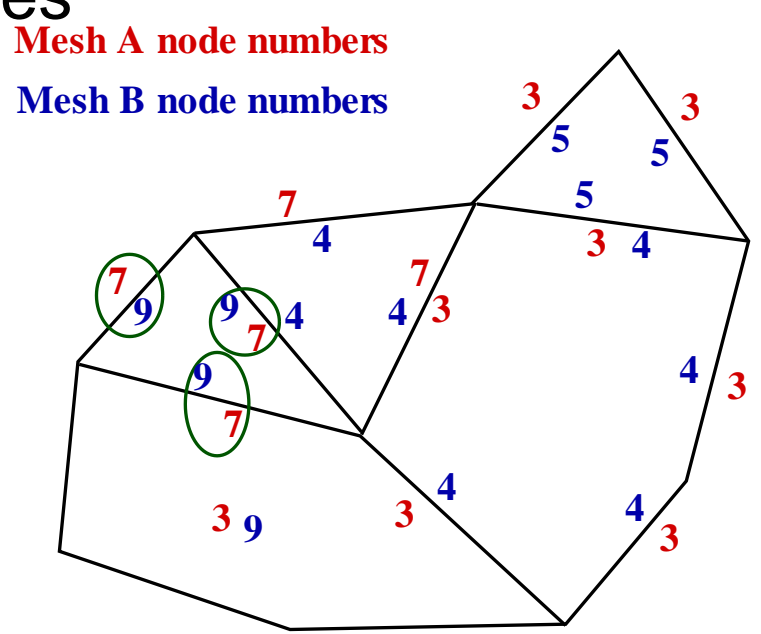

Create macro face with edges having the same nodes inmesh A and B.

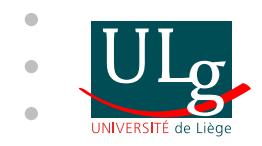

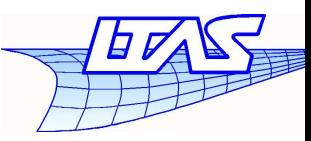

 $-$  p. 13/3

# **Interface treatment algorithm**

### Build macro faces having one left and one right neighbour nodes **Mesh A node numbers**

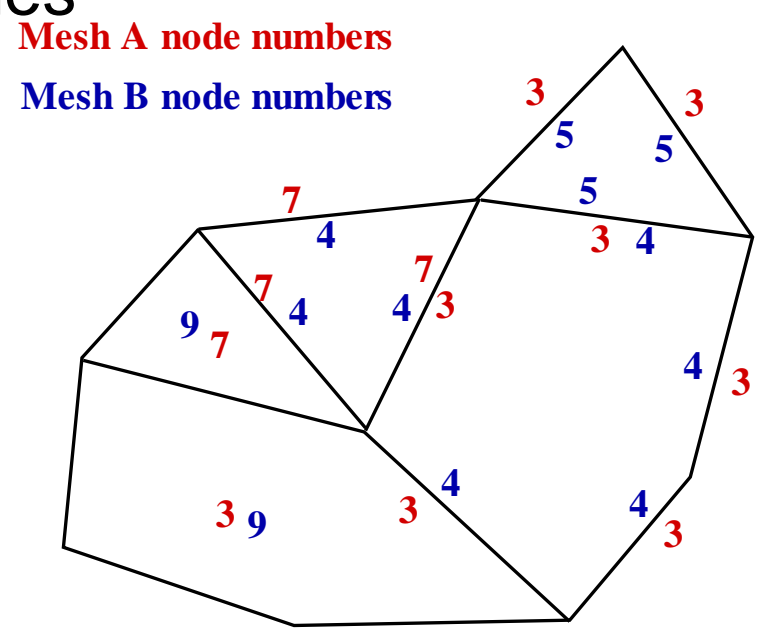

Create macro face with edges having the same nodes inmesh A and B.

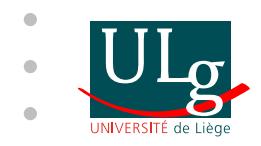

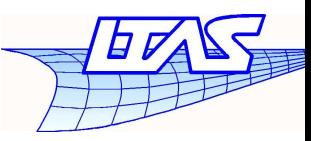

 $-$  p. 13/3

# **Interface treatment algorithm**

# Build macro faces having one left and one right

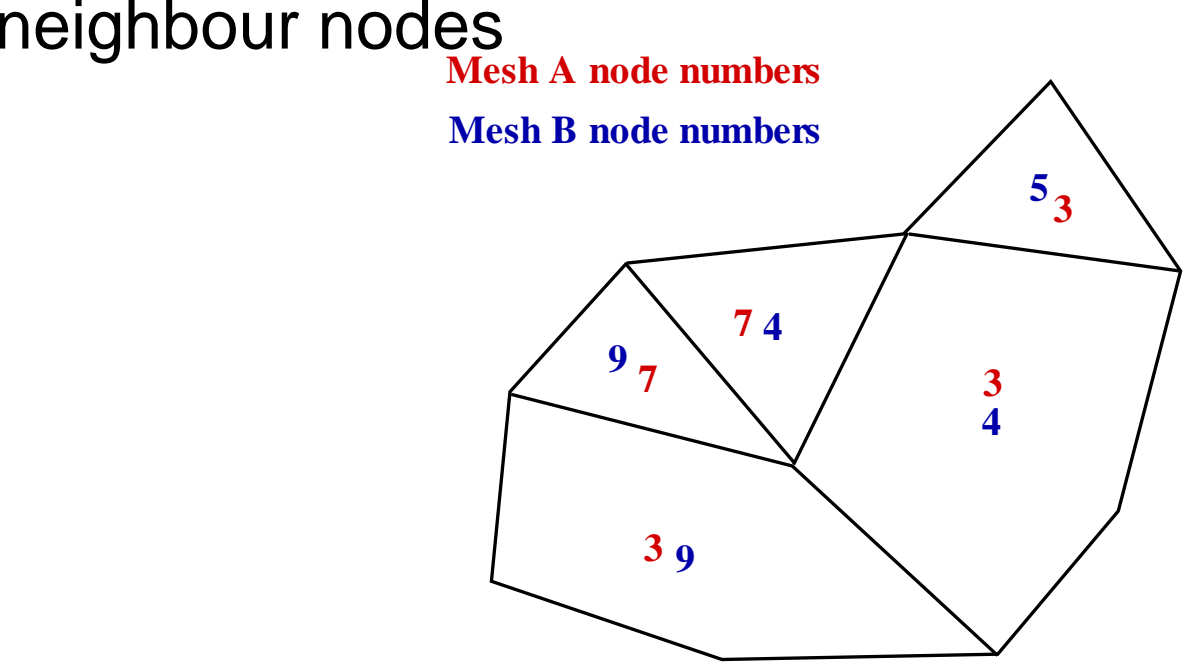

Create macro face with edges having the same nodes inmesh A and B.

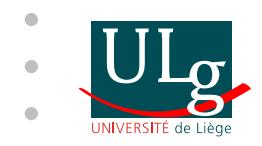

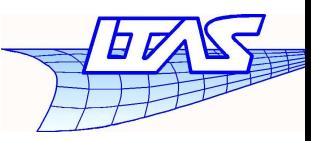

 $-$  p. 13/3

# **Interface treatment algorithm**

### Build macro faces having one left and one right neighbour nodes **Mesh A node numbers**

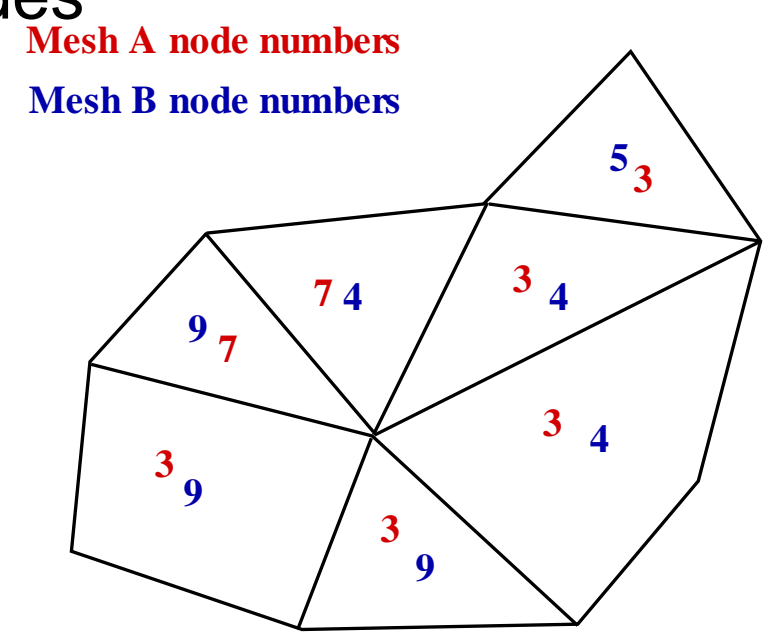

Create macro face with edges having the same nodes inmesh A and B.

Cut macro faces into triangles or quadrangles

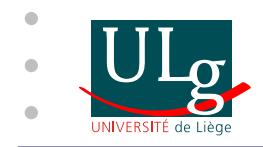

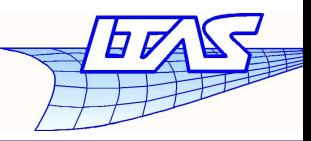

 $-$  p. 14/3

# **Algorithm description**

Parallel computation

- $\bullet$  Impose all nodes next to an interface to stand on thesame processor
- Distribute interfaces on different processors
- Partition all the other nodes with Metis

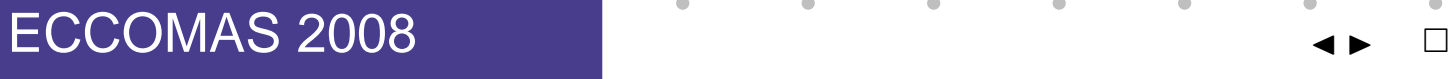

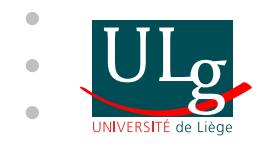

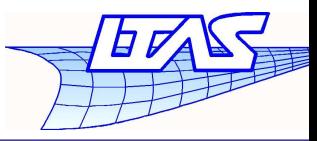

### Two mesh blocks - Boundary must be detected

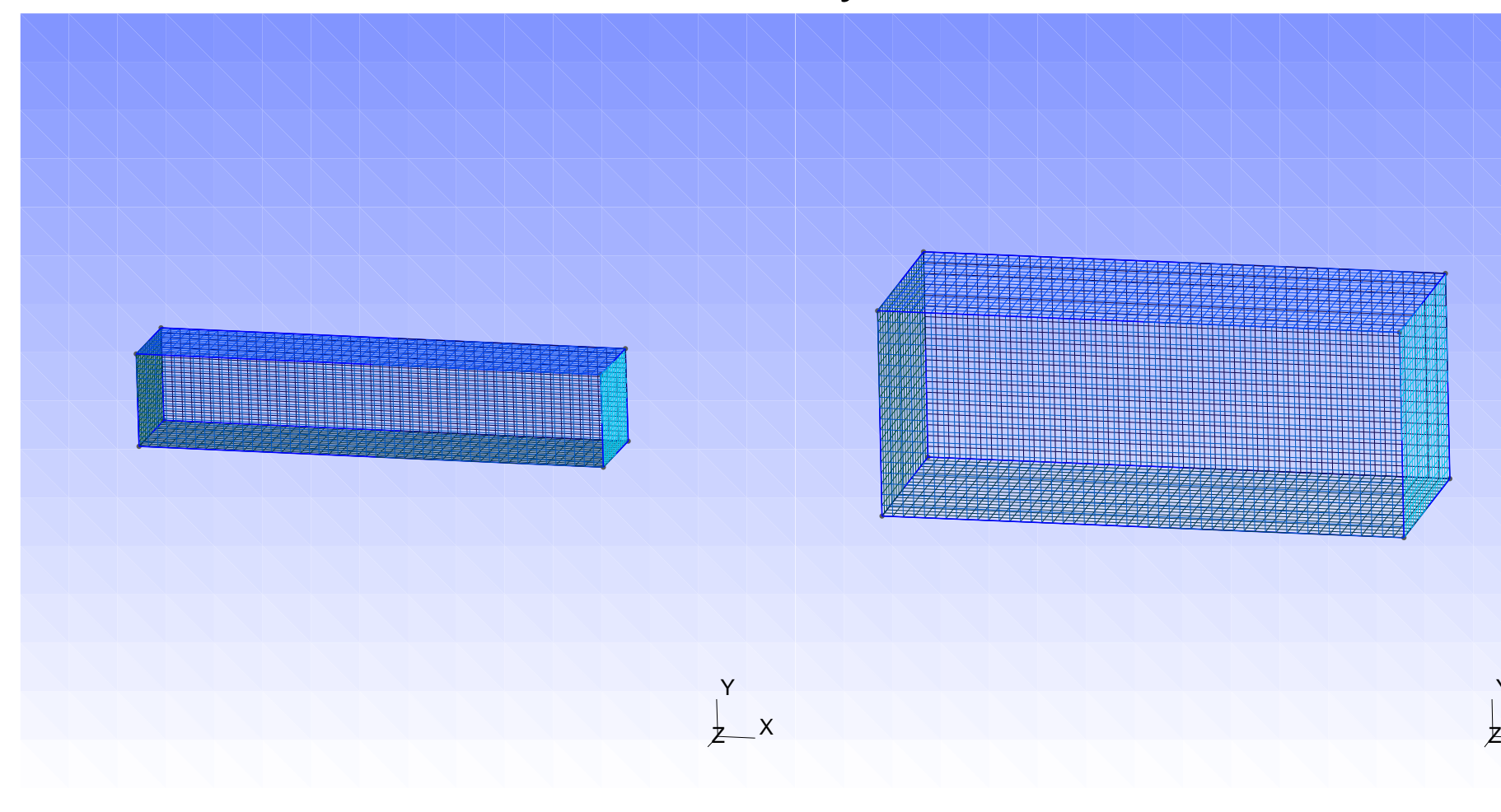

#### ECCOMAS 2008<sup>J</sup> <sup>I</sup> <sup>≡</sup> <sup>x</sup>

 $- p. 15/3$ 

Y

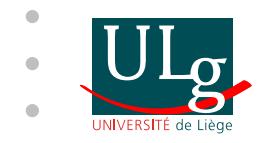

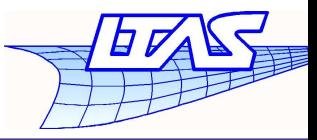

### One left mesh

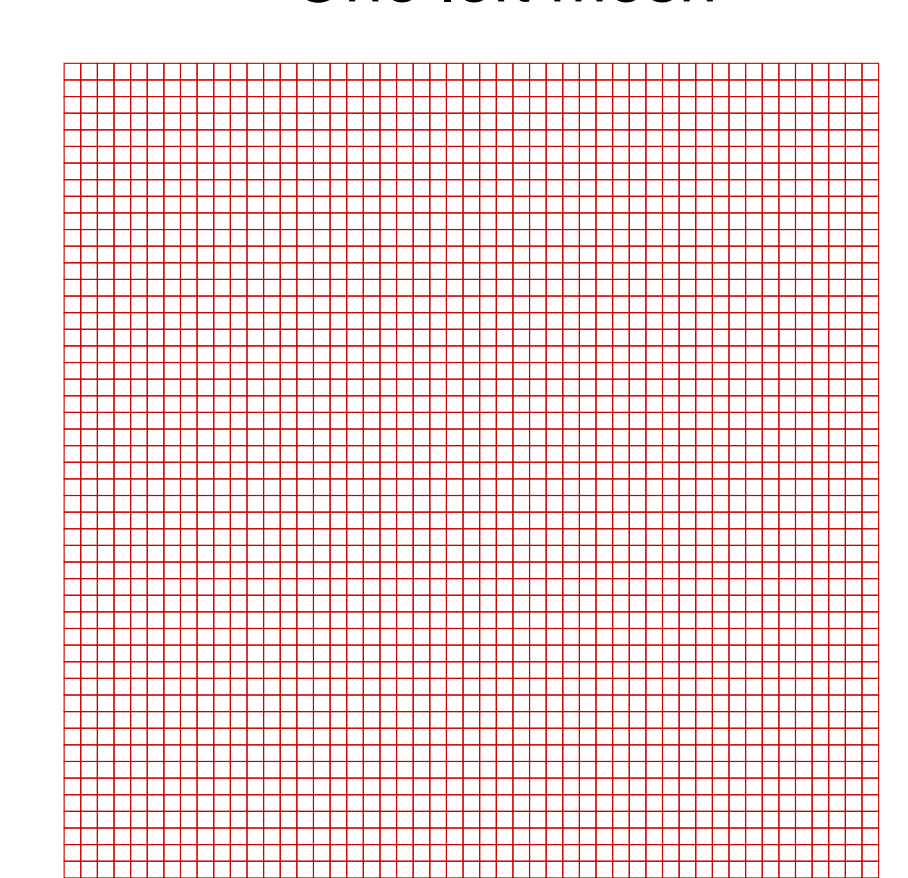

#### ECCOMAS 2008

 $\Box = \boxplus \ \frown$  $- p. 16/3$ 

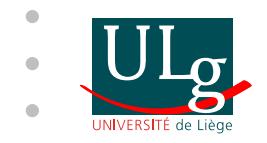

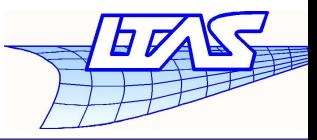

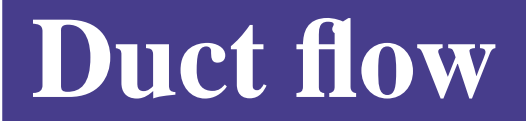

### One right mesh

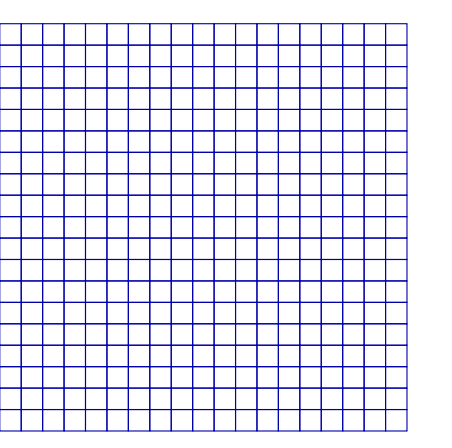

ECCOMAS 2008

 $- p. 16/3$ 

 $\square \equiv \boxplus \curvearrowleft$ 

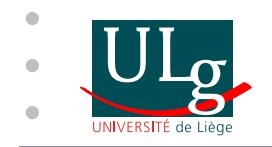

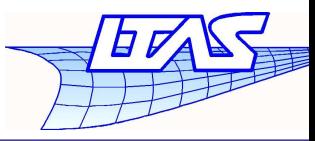

### Interface to be computed and boundary to be detected

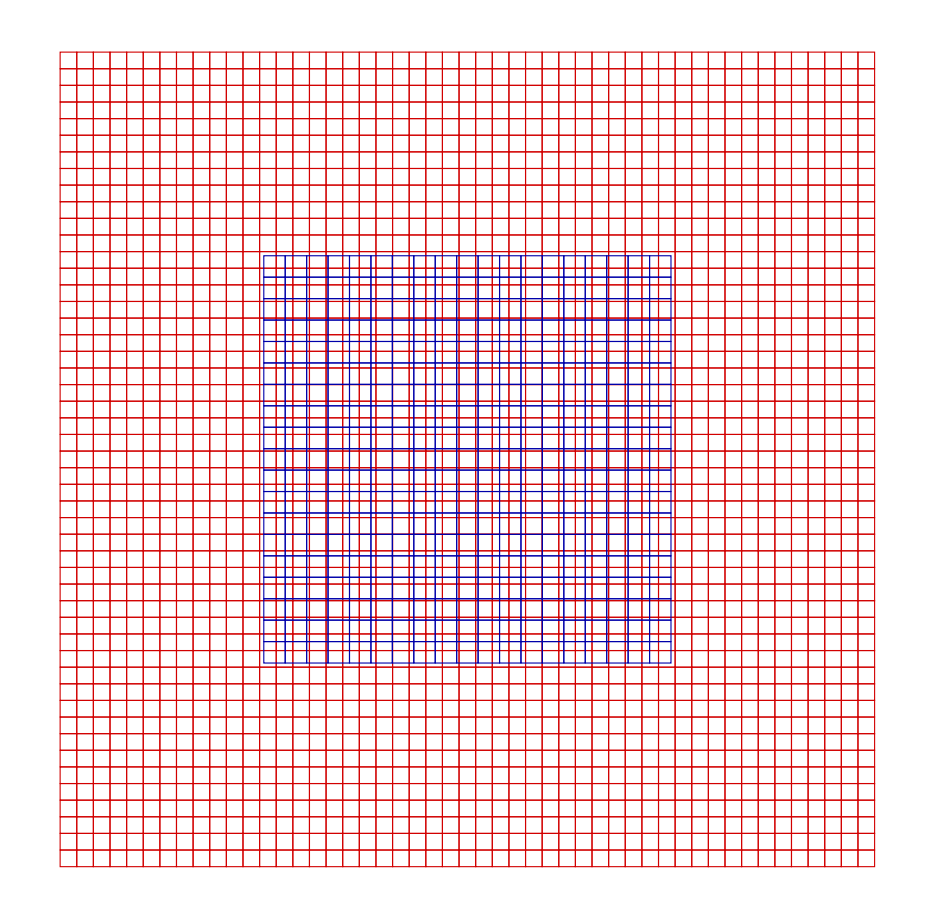

ECCOMAS 2008

 <sup>J</sup> <sup>I</sup> <sup>≡</sup> <sup>x</sup>– p. 16/31

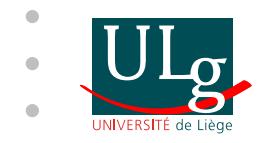

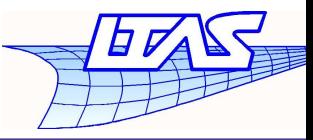

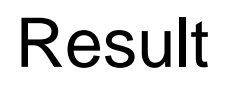

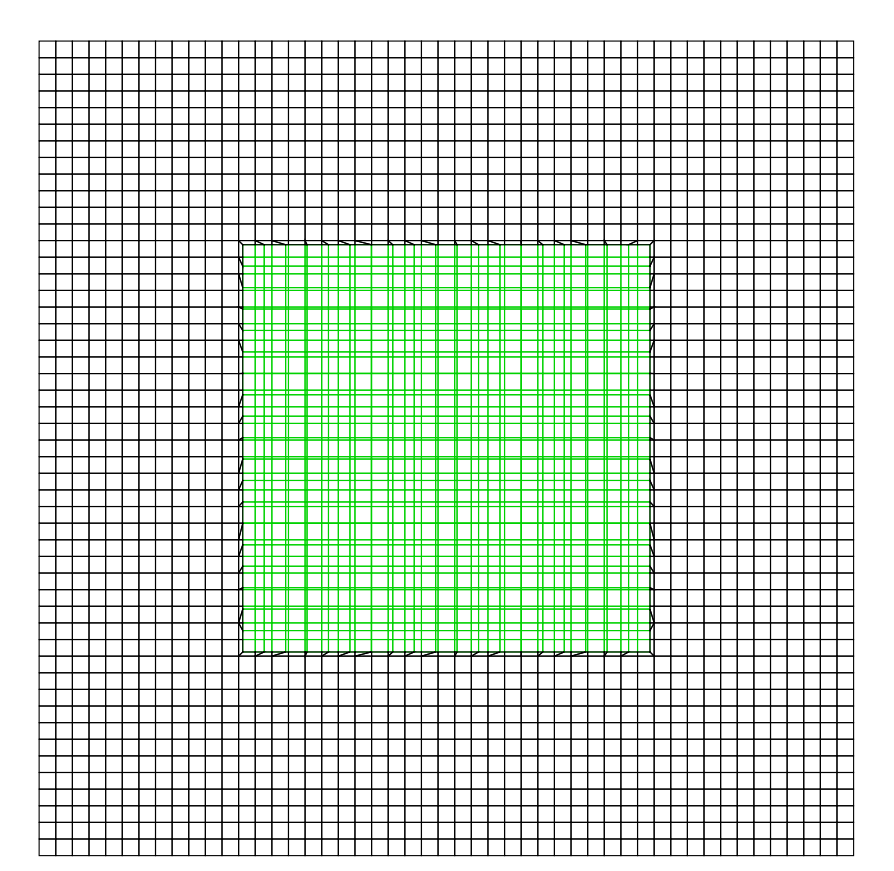

ECCOMAS 2008

 $\Box = \boxplus \ \frown$ 

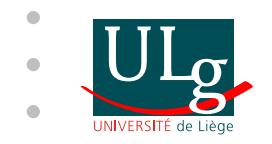

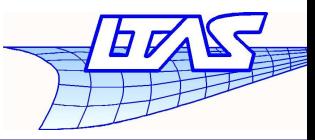

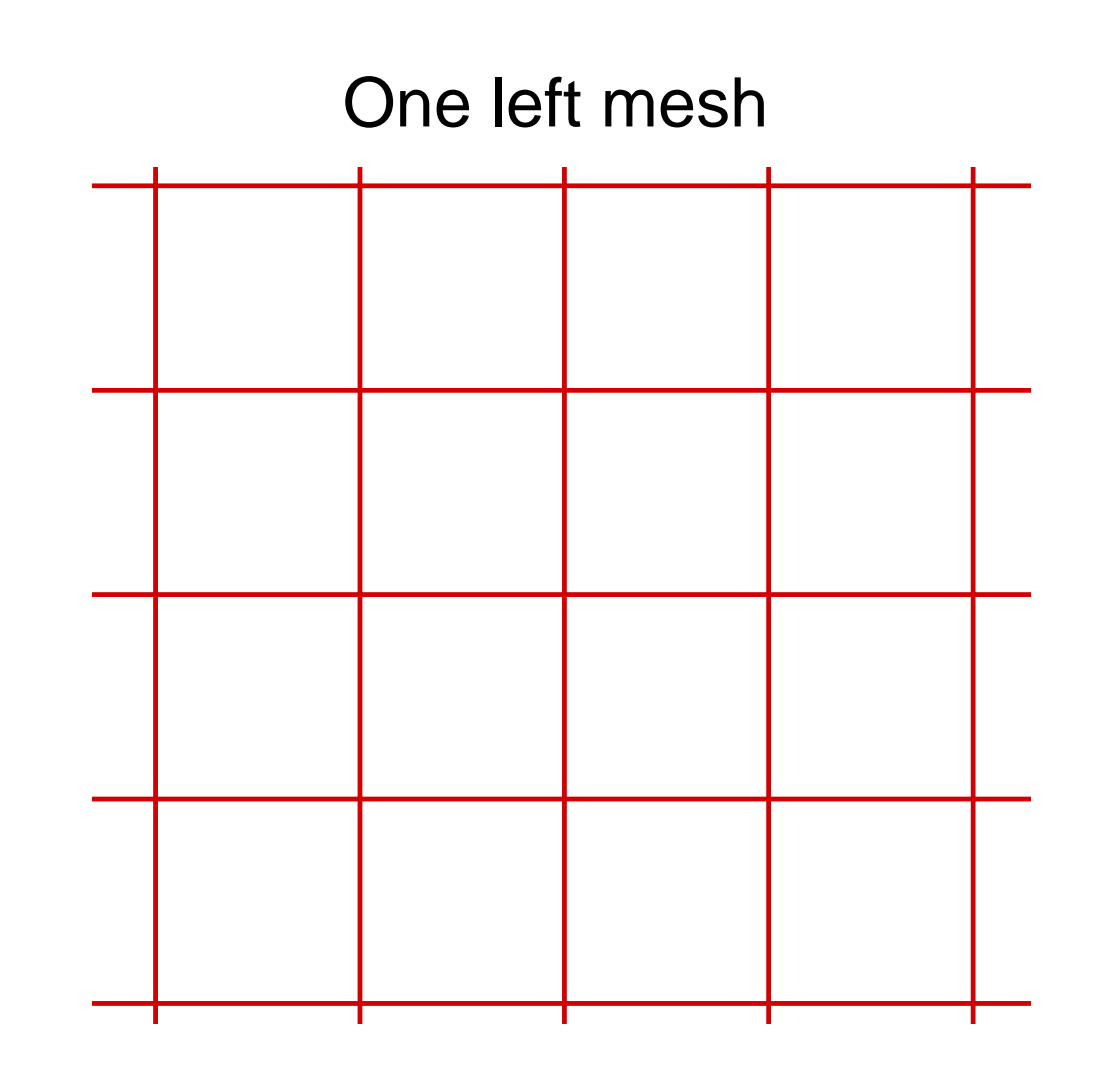

ó

 $\qquad \qquad \bullet$ 

ECCOMAS 2008

 $\square \equiv \boxplus \curvearrowleft$ 

 $- p. 17/3$ 

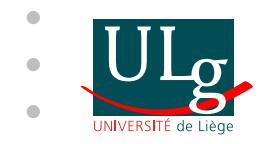

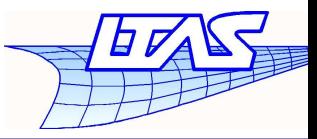

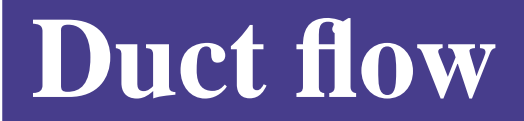

### One right mesh

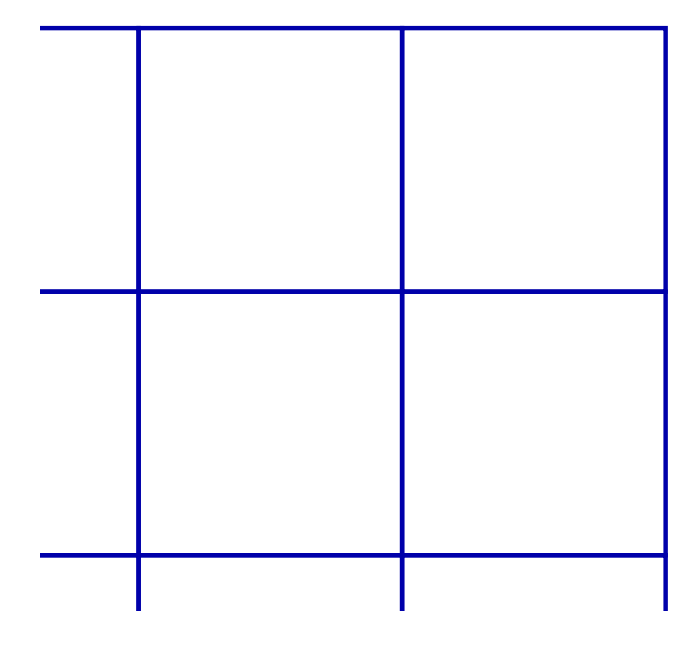

### ECCOMAS 2008

 $\square \equiv \boxplus \curvearrowleft$ 

 $\qquad \qquad \bullet$ 

 $- p. 17/3$ 

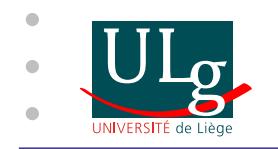

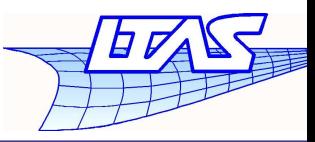

Interface to be computed and boundary to be detected

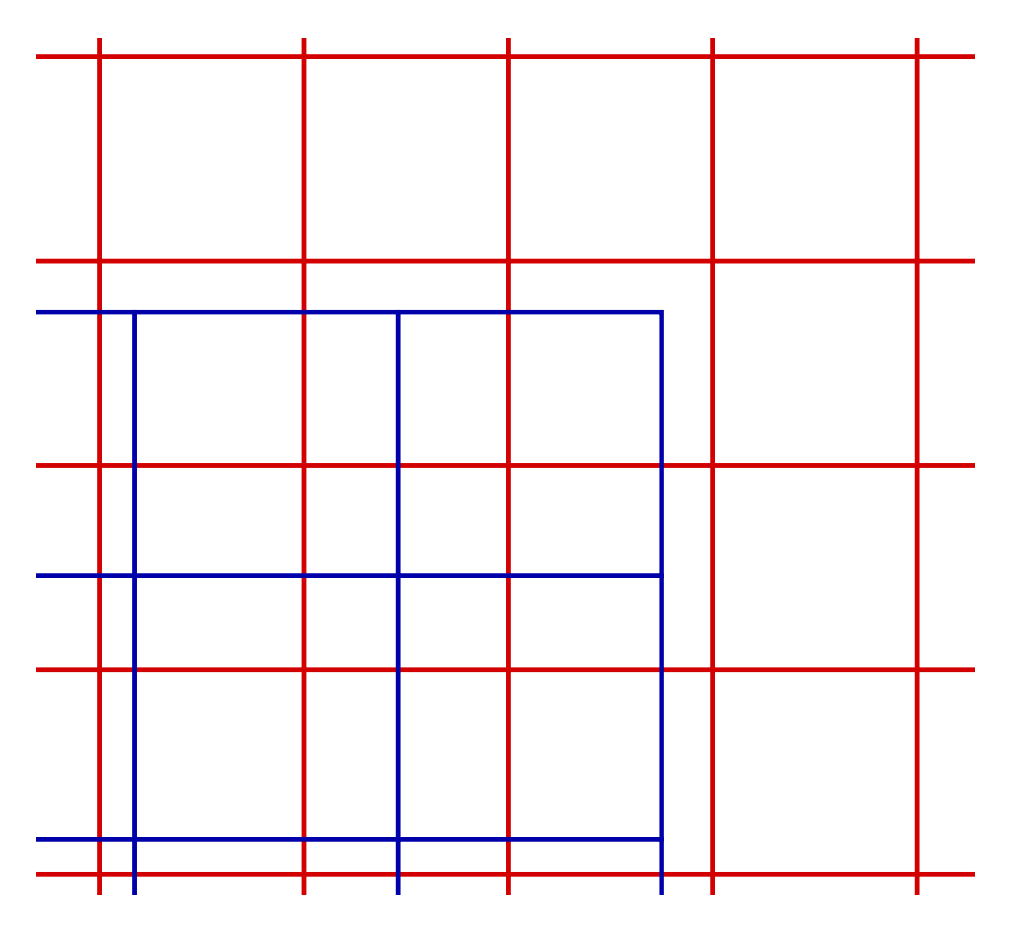

ECCOMAS 2008

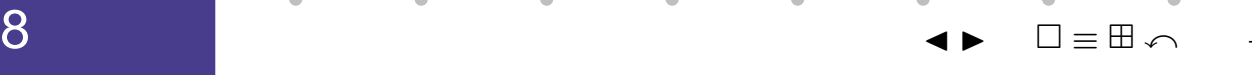

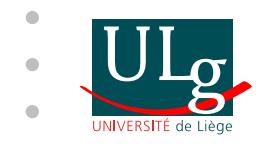

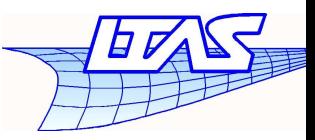

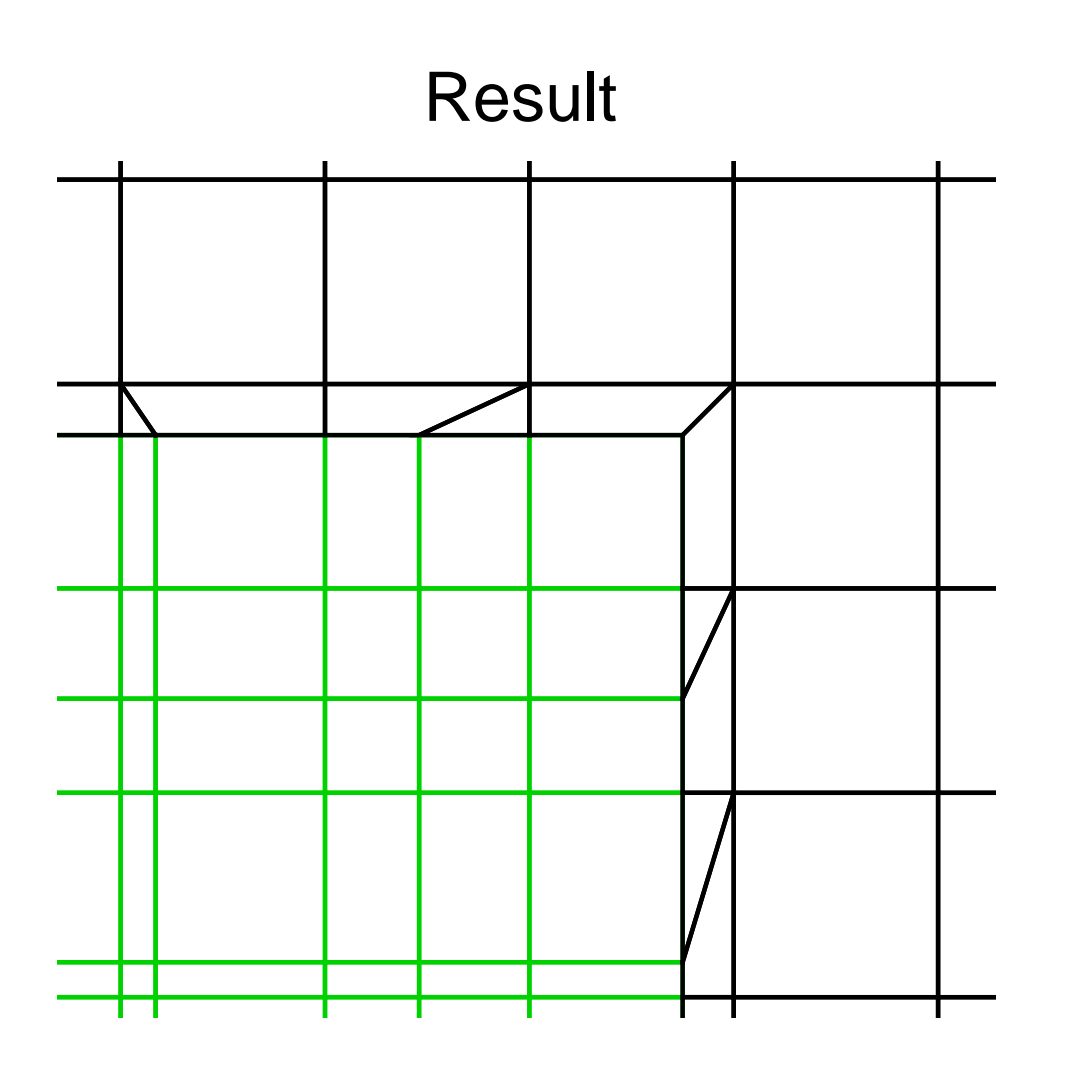

### ECCOMAS 2008

 $\square \equiv \boxplus \curvearrowleft$ 

 $\bullet$ 

 $\bullet$ 

 $\bullet$  $- p. 17/3$ 

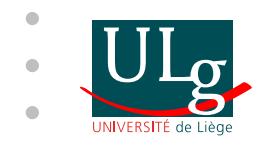

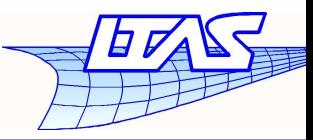

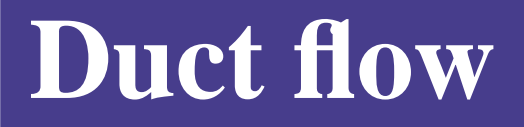

### Macro face treatment

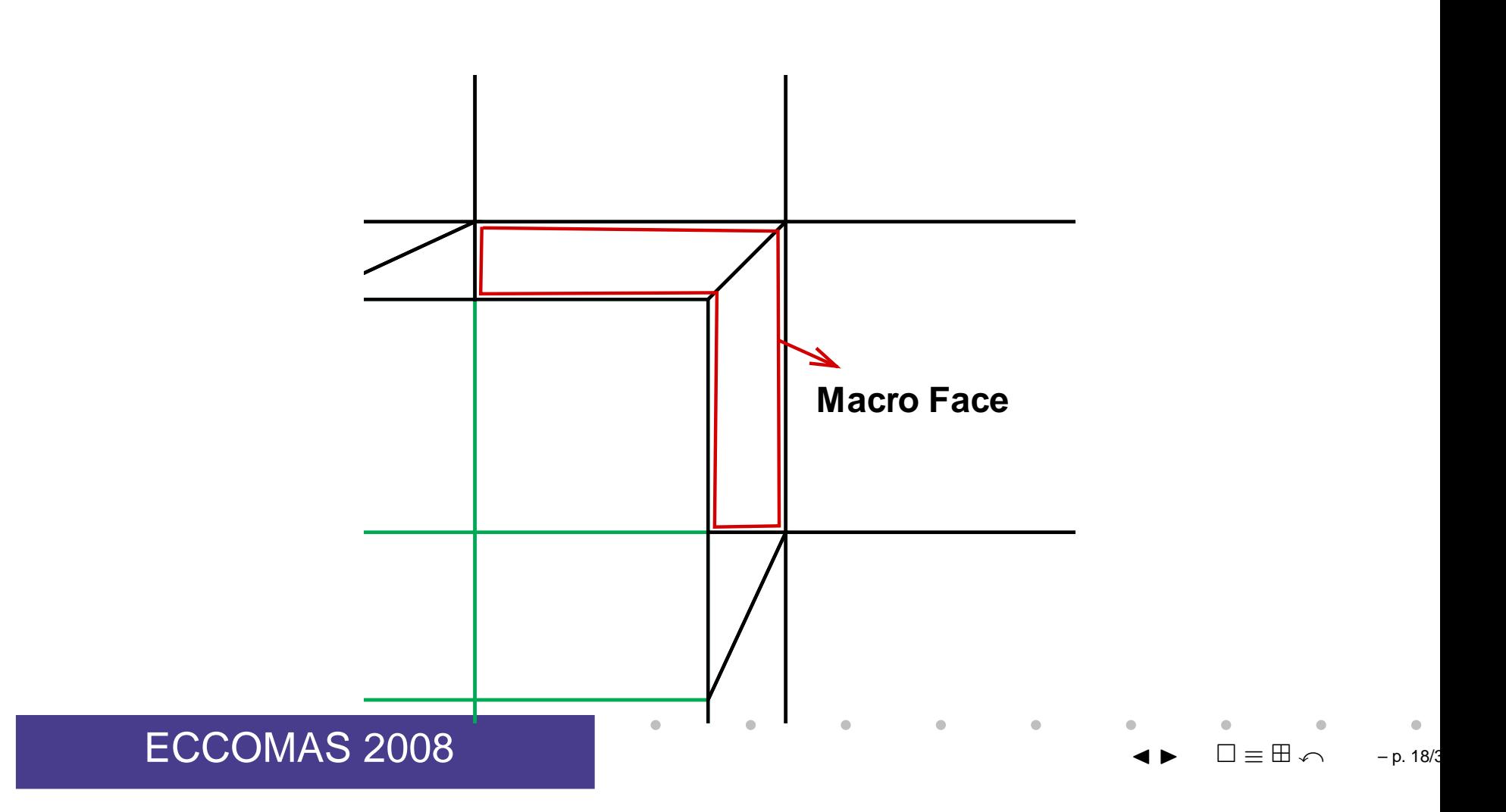

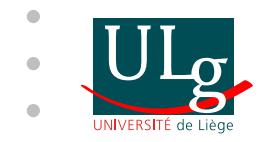

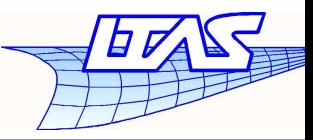

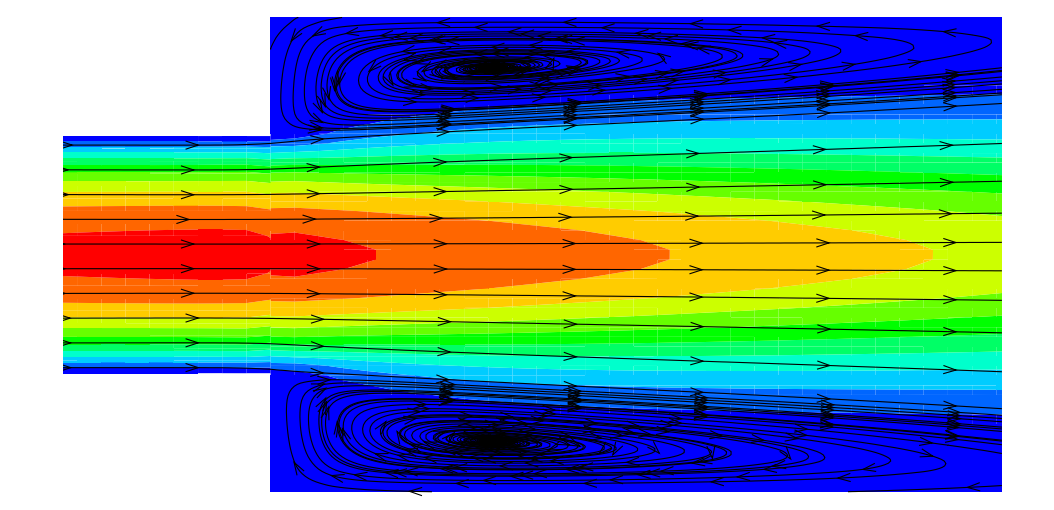

### ECCOMAS 2008

 $\square \equiv \boxplus \curvearrowleft$  $- p. 19/3$ 

 $\blacksquare$ 

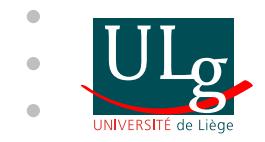

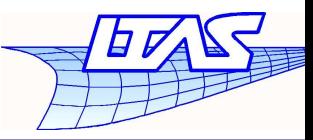

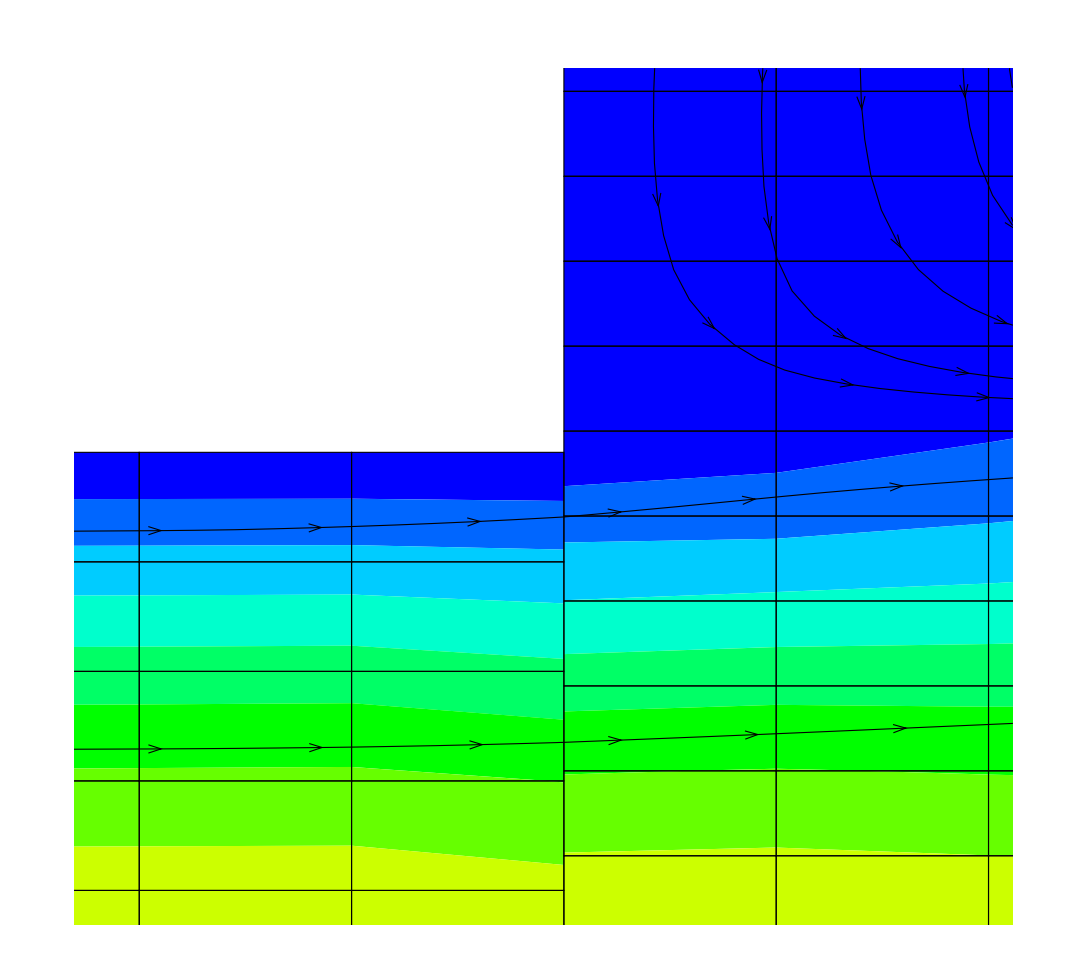

۵

ECCOMAS 2008

 $\square \equiv \boxplus \curvearrowleft$ 

 $\bullet$  $- p. 20/3$ 

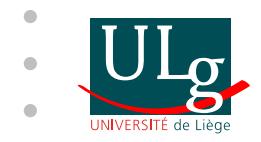

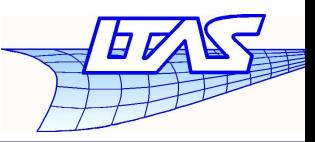

### Three mesh blocks

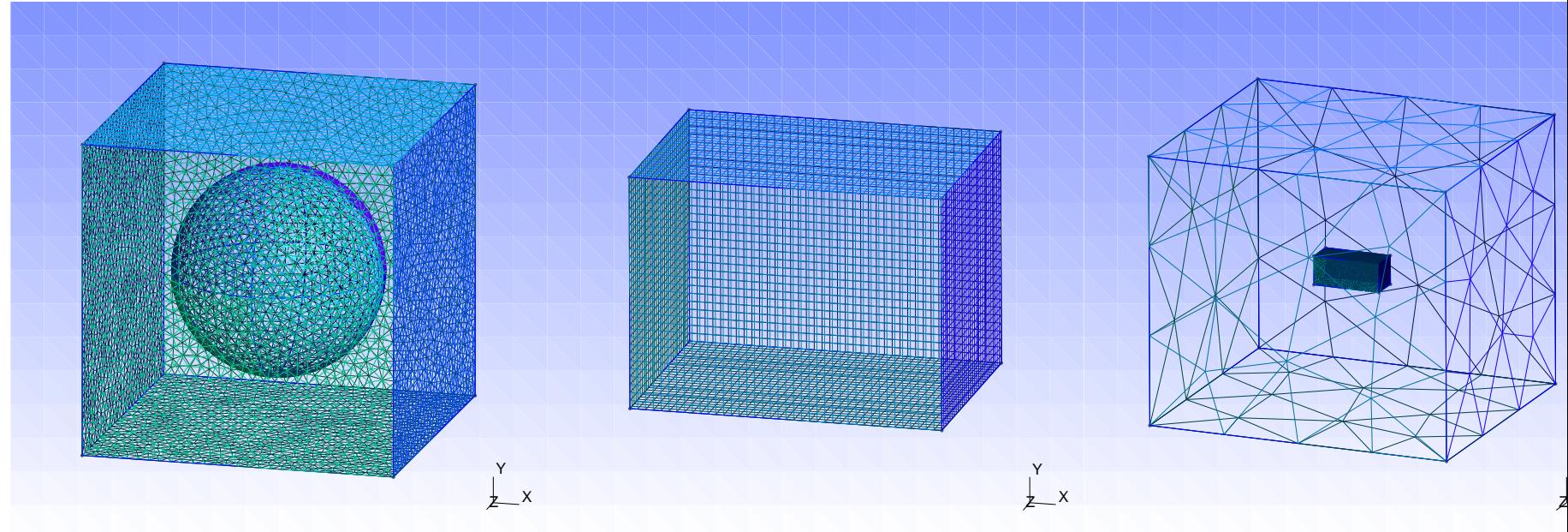

#### ECCOMAS 2008<sup>J</sup> <sup>I</sup>

≡Ħ  $\curvearrowleft$  $- p. 21/3$ 

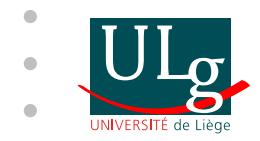

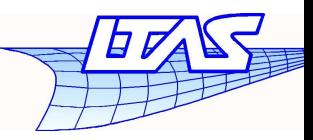

### Two left meshes

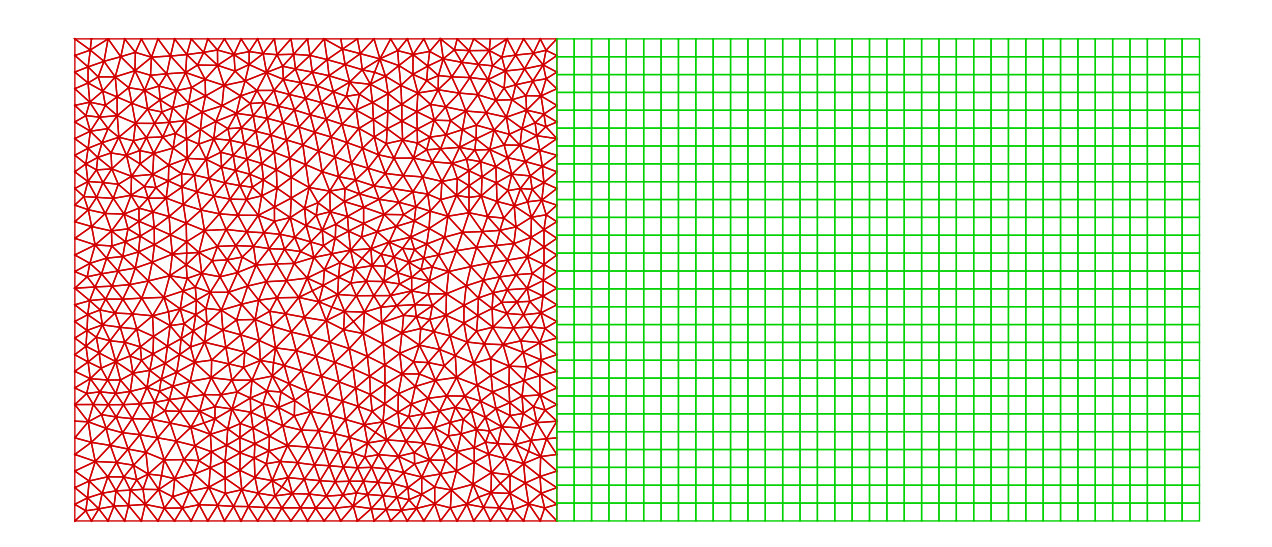

**ECCOMAS 2008** 

 $- p. 22/3$ 

 $\Box = \boxplus \ \frown$ 

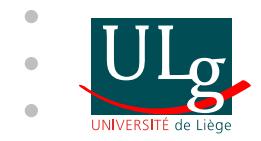

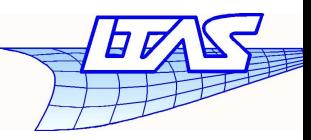

### One right mesh

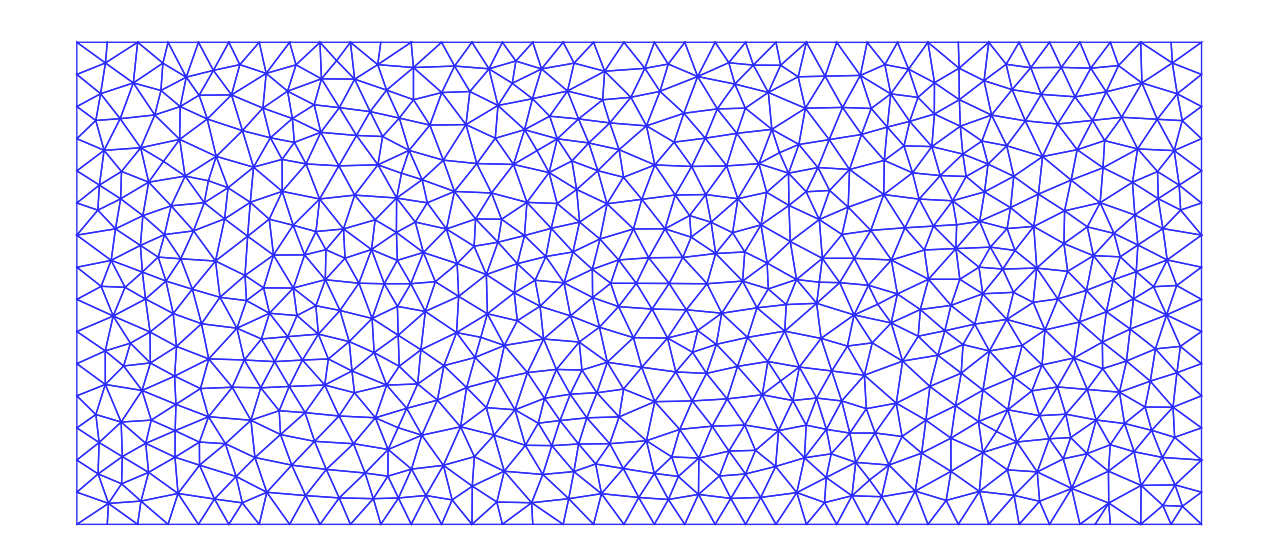

#### **ECCOMAS 2008**

m  $- p. 22/3$ 

 $\!\!\!=\!\!\!$ 

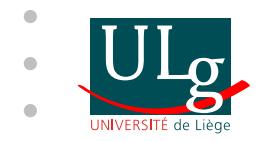

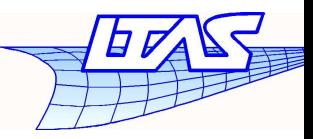

### Interface to be computed

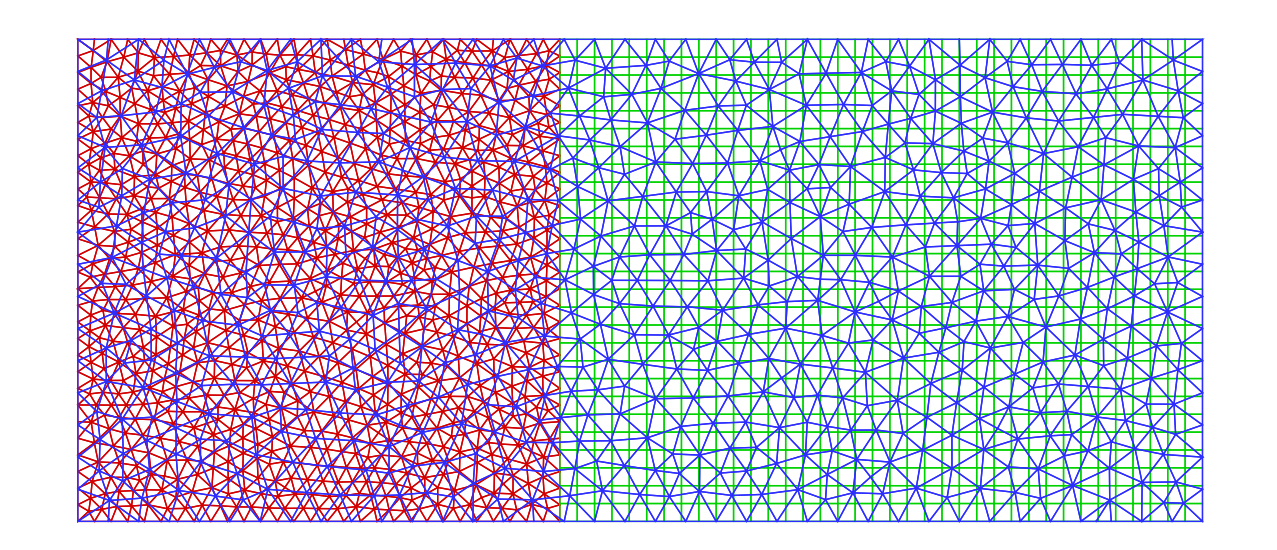

ECCOMAS 2008

 $p. 22/3$ 

 $= H \times$ 

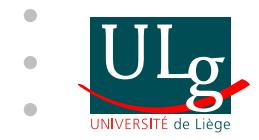

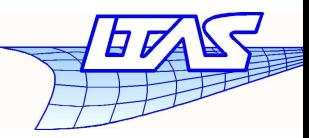

### **Result**

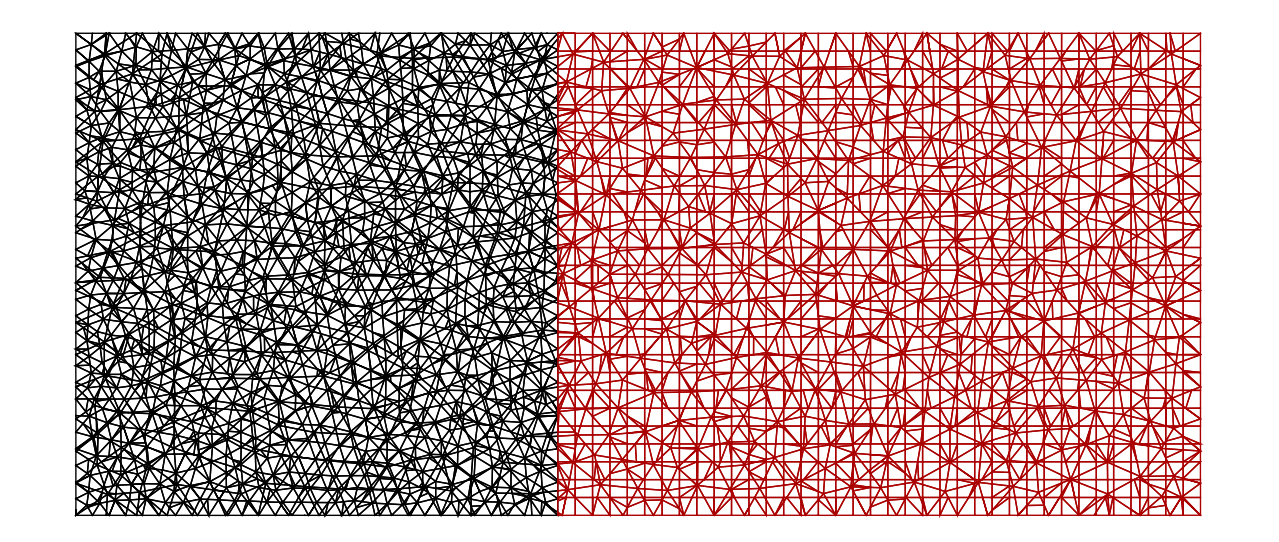

**ECCOMAS 2008** 

 $p. 22/3$ 

 $\!\!\!=\!\!\!$ Ħ

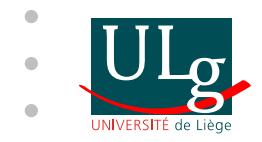

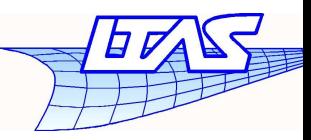

### Two left meshes

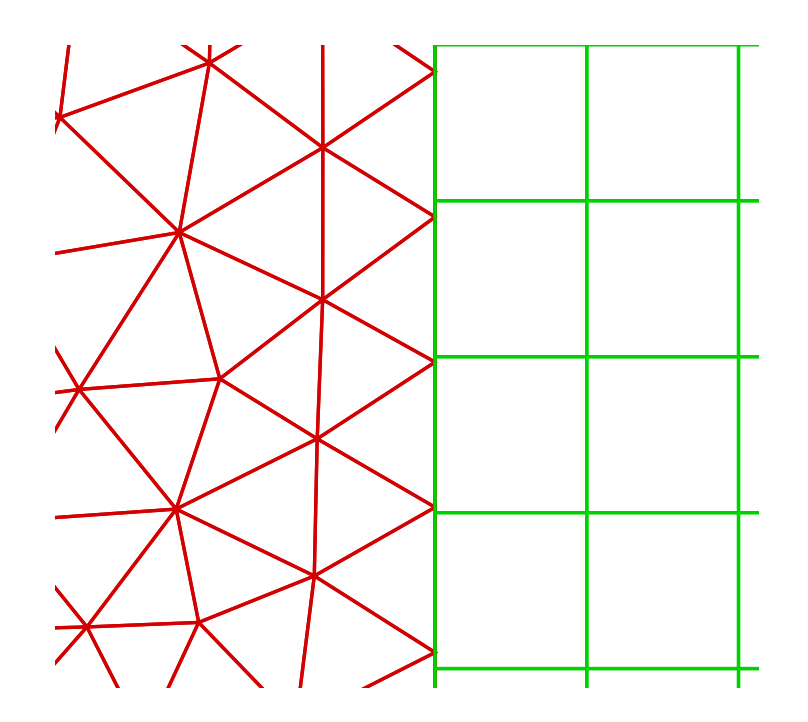

ECCOMAS 2008

 $\square \equiv \boxplus \curvearrowleft$  $- p. 23/3$ 

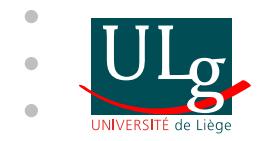

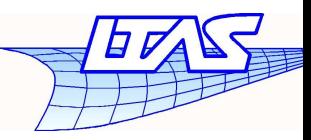

### One right mesh

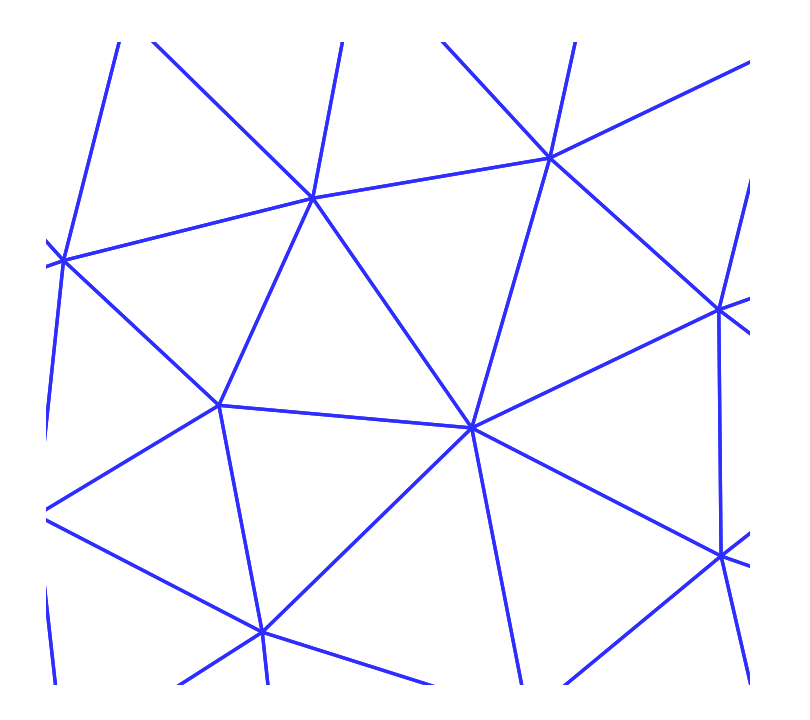

#### ECCOMAS 2008

 $\square \equiv \boxplus \curvearrowleft$  $- p. 23/3$ 

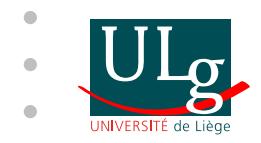

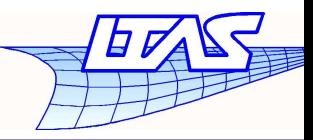

### Interface to be computed

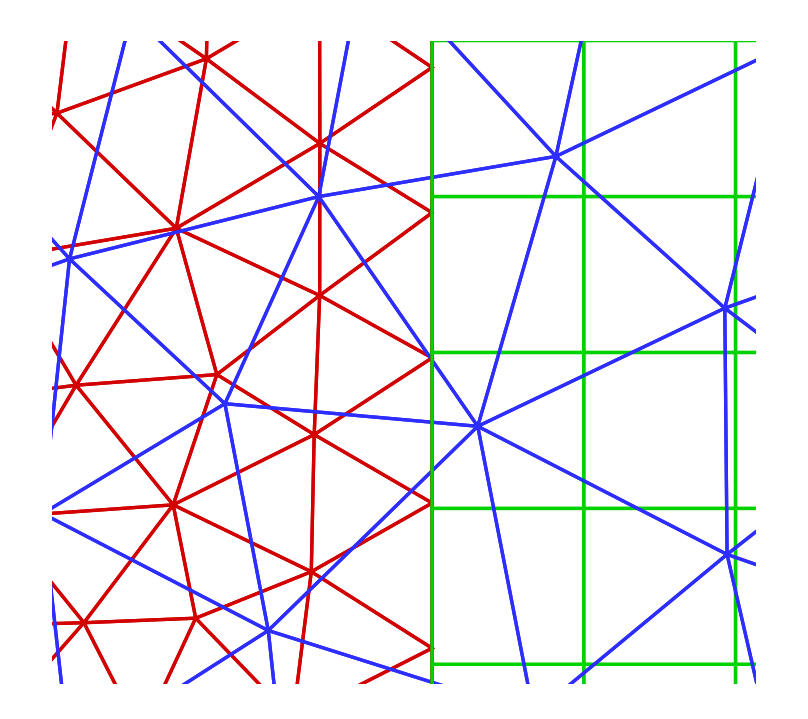

#### **ECCOMAS 2008**

 $- p. 23/3$ 

П  $\!\!\!=\!\!\!$ H.

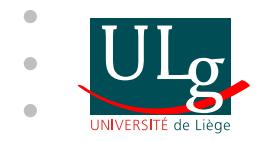

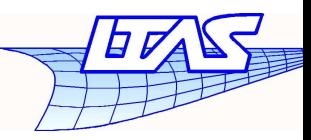

### **Result**

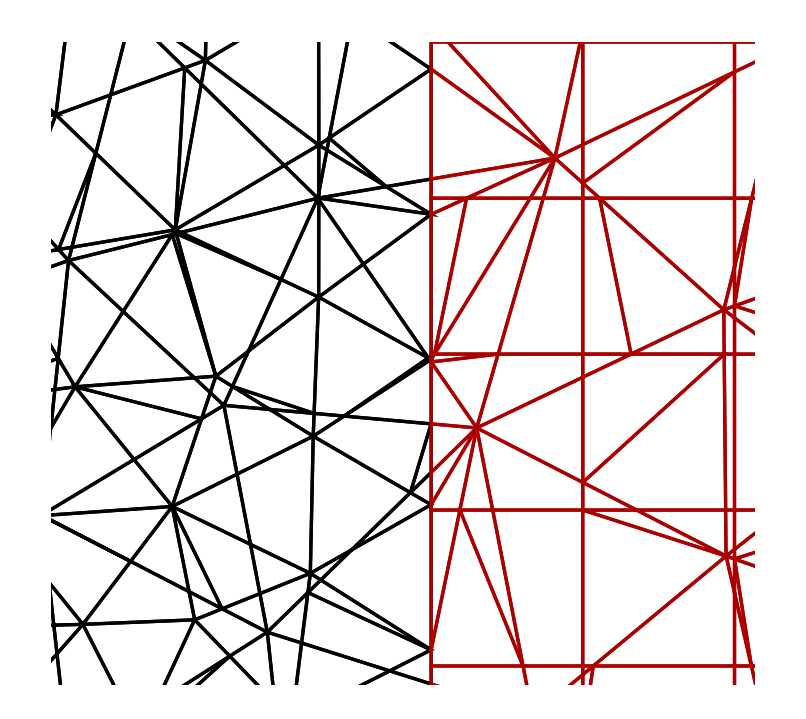

#### ECCOMAS 2008

 $\square = \boxplus \curvearrowleft$  $- p. 23/3$ 

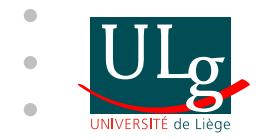

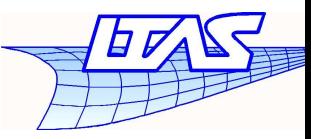

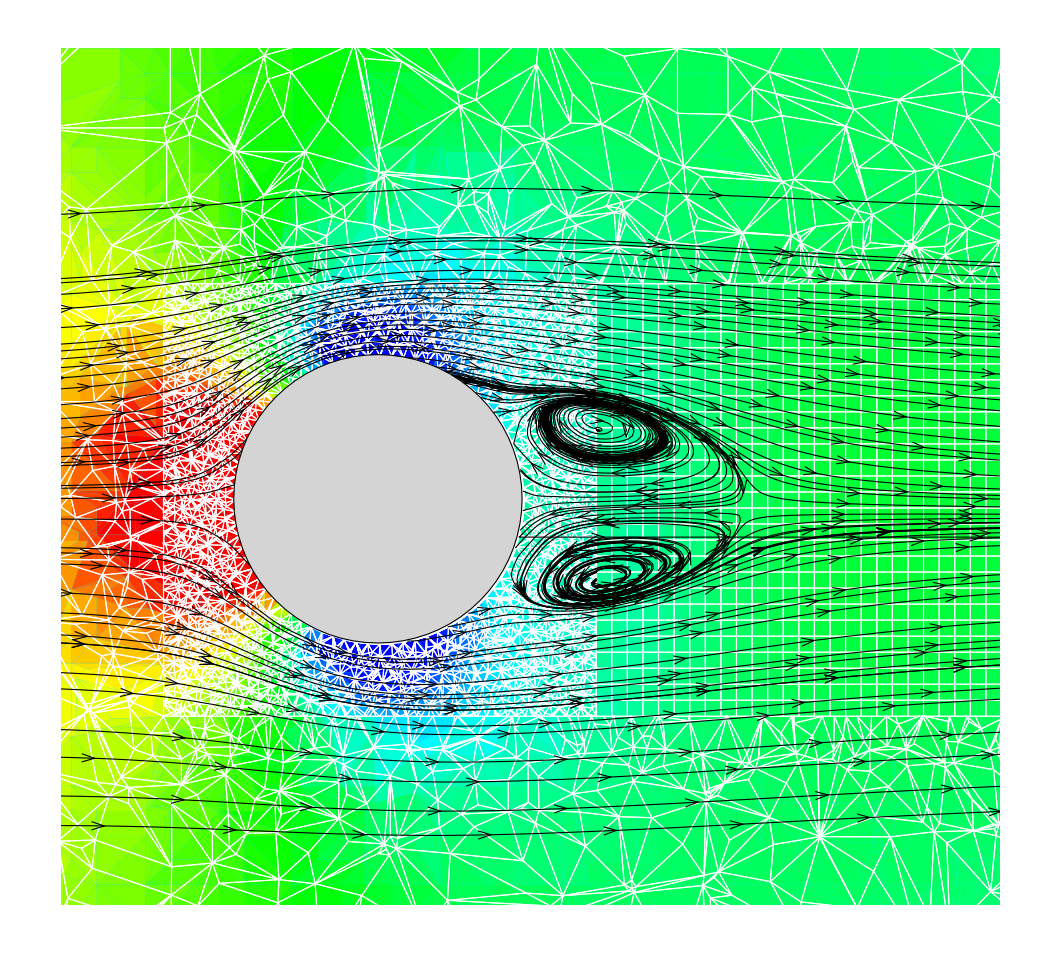

### ECCOMAS 2008

 $\mathbb H$  $- p. 24/3$ 

 $=$ 

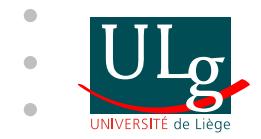

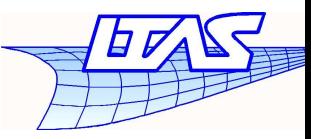

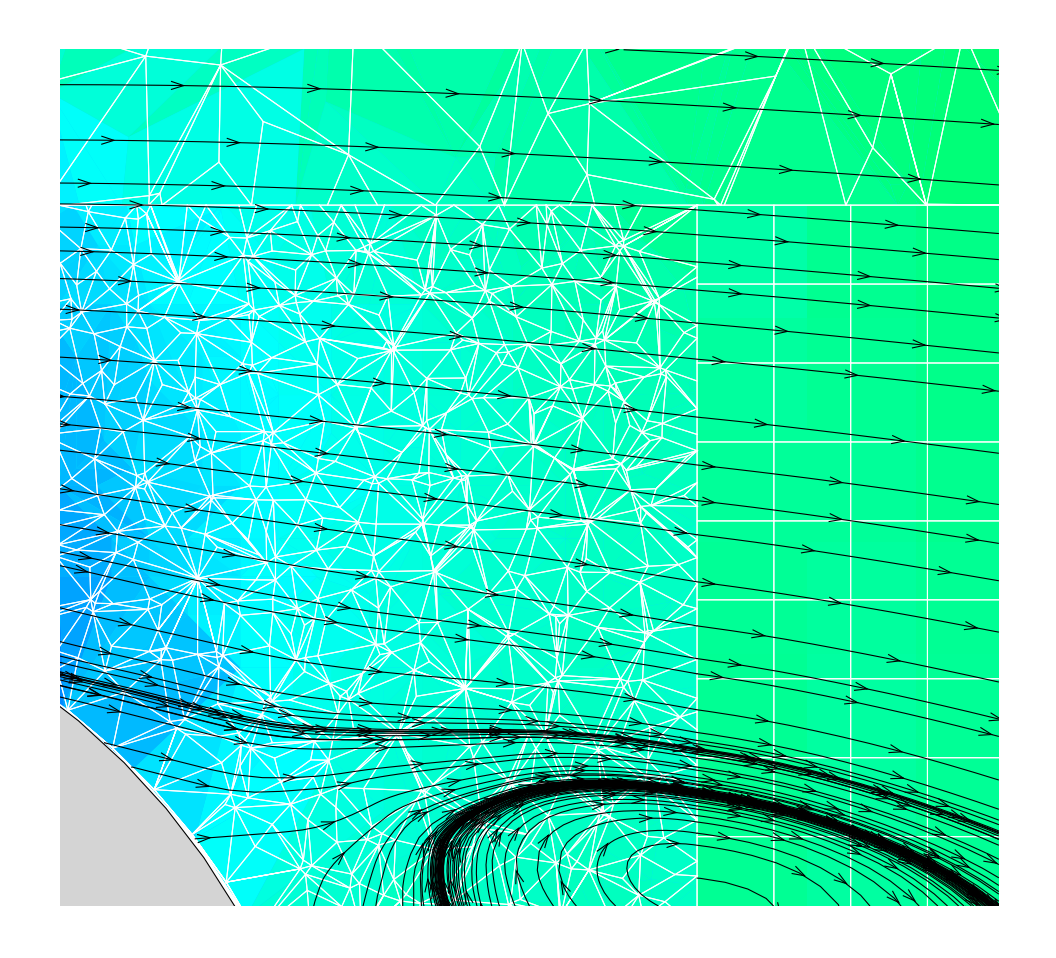

### ECCOMAS 2008

 $\equiv \boxplus$  $- p. 25/3$ 

П

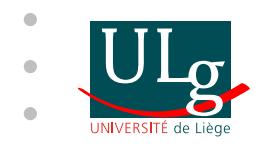

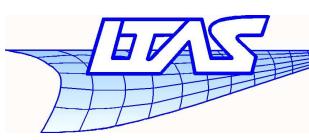

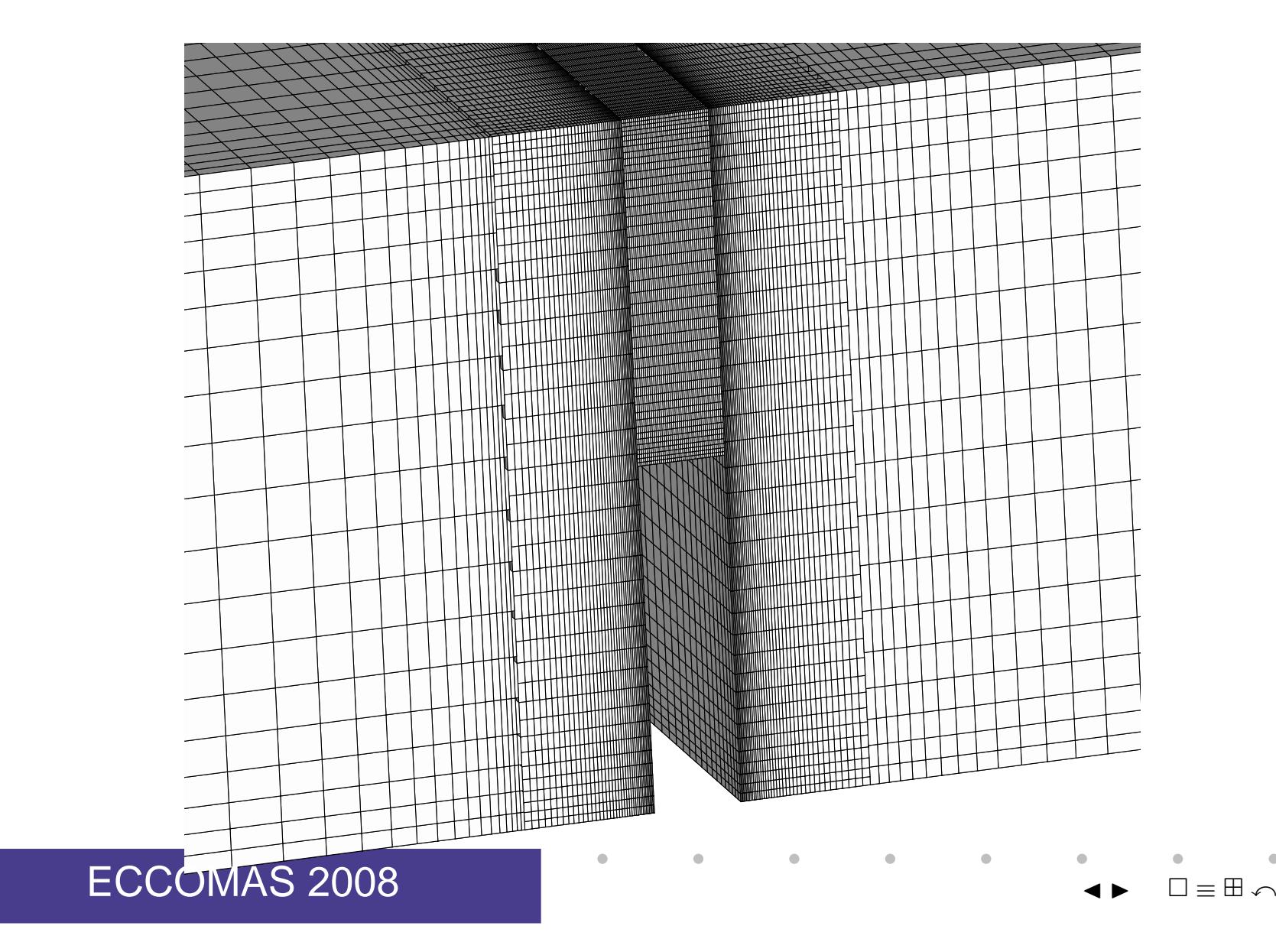

 $- p. 26/3$ 

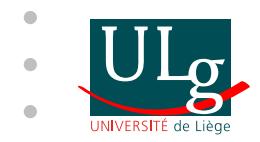

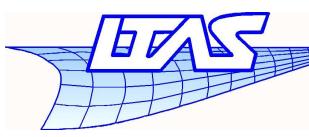

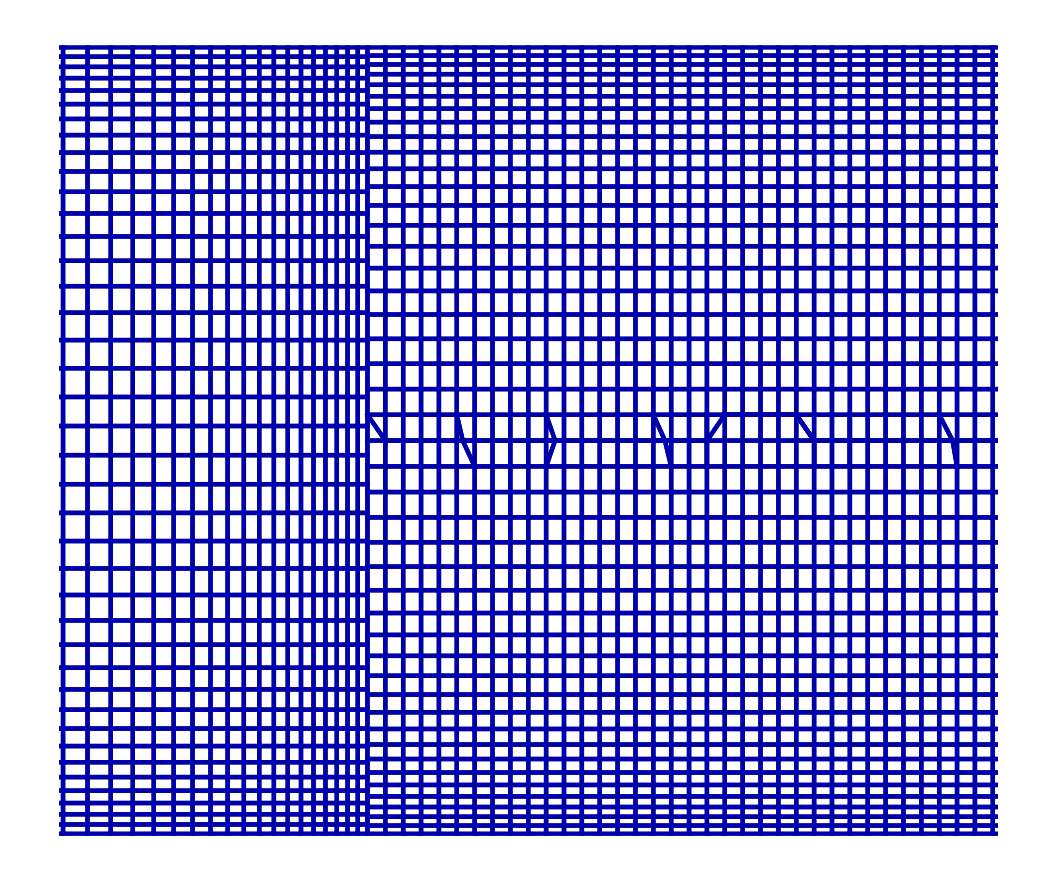

#### ECCOMAS 2008

 <sup>J</sup> <sup>I</sup> ≡x

 $- p. 27/3$ 

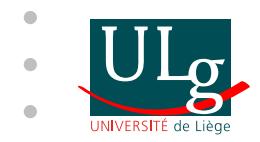

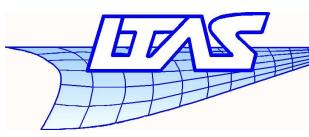

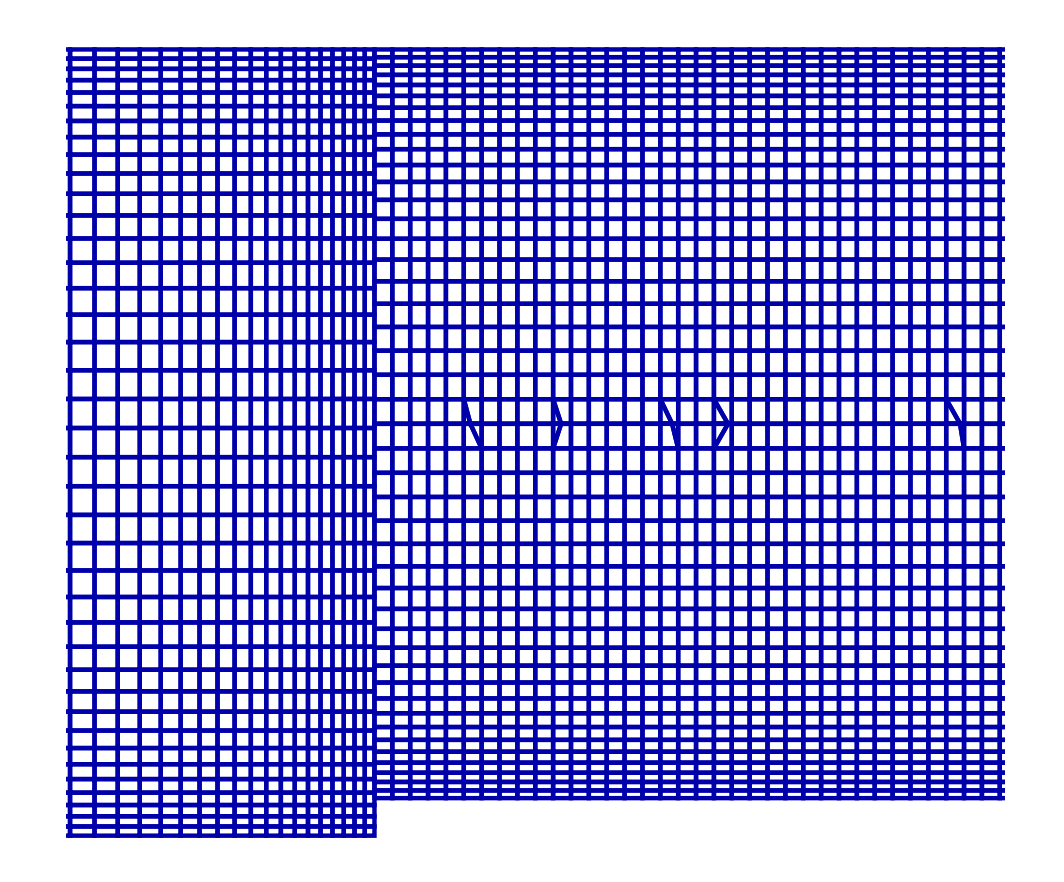

#### ECCOMAS 2008

 <sup>J</sup> <sup>I</sup> ≡x

 $- p. 27/3$ 

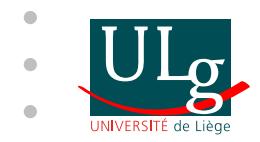

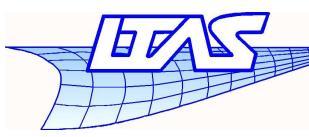

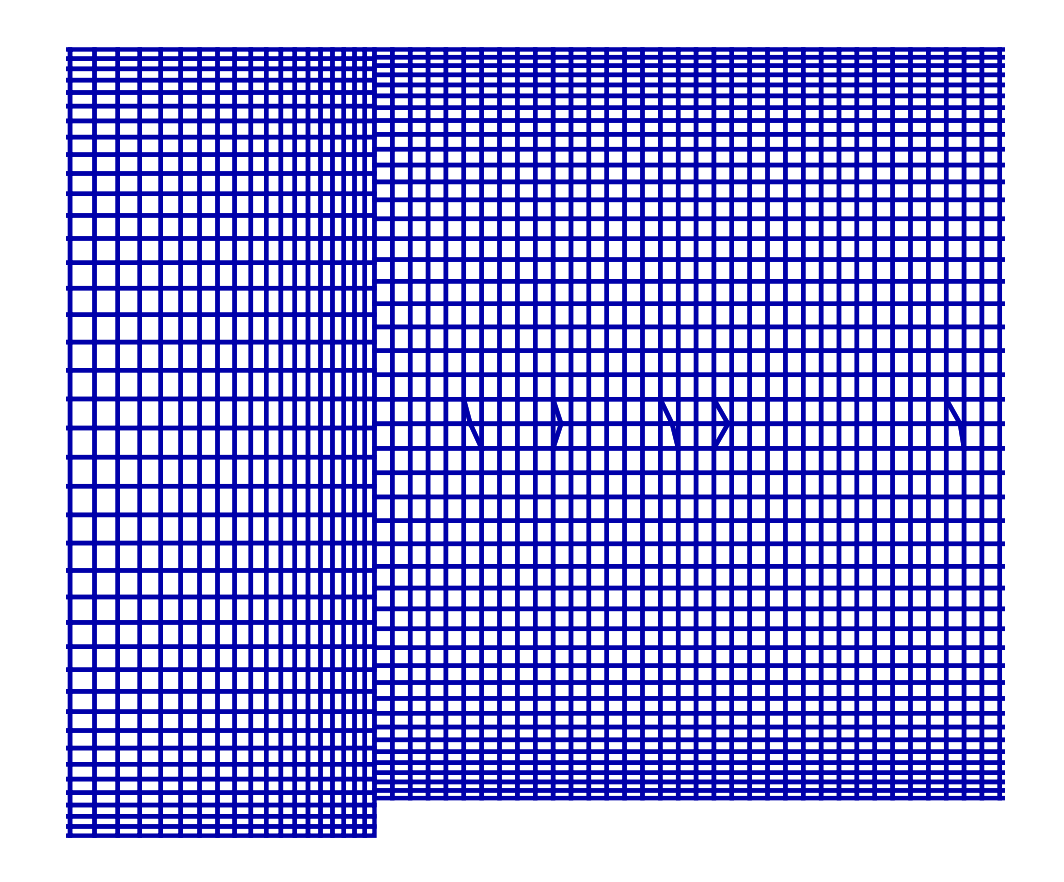

#### ECCOMAS 2008

 <sup>J</sup> <sup>I</sup> ≡x

 $- p. 27/3$ 

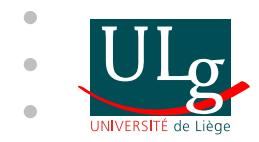

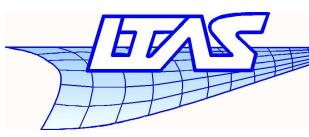

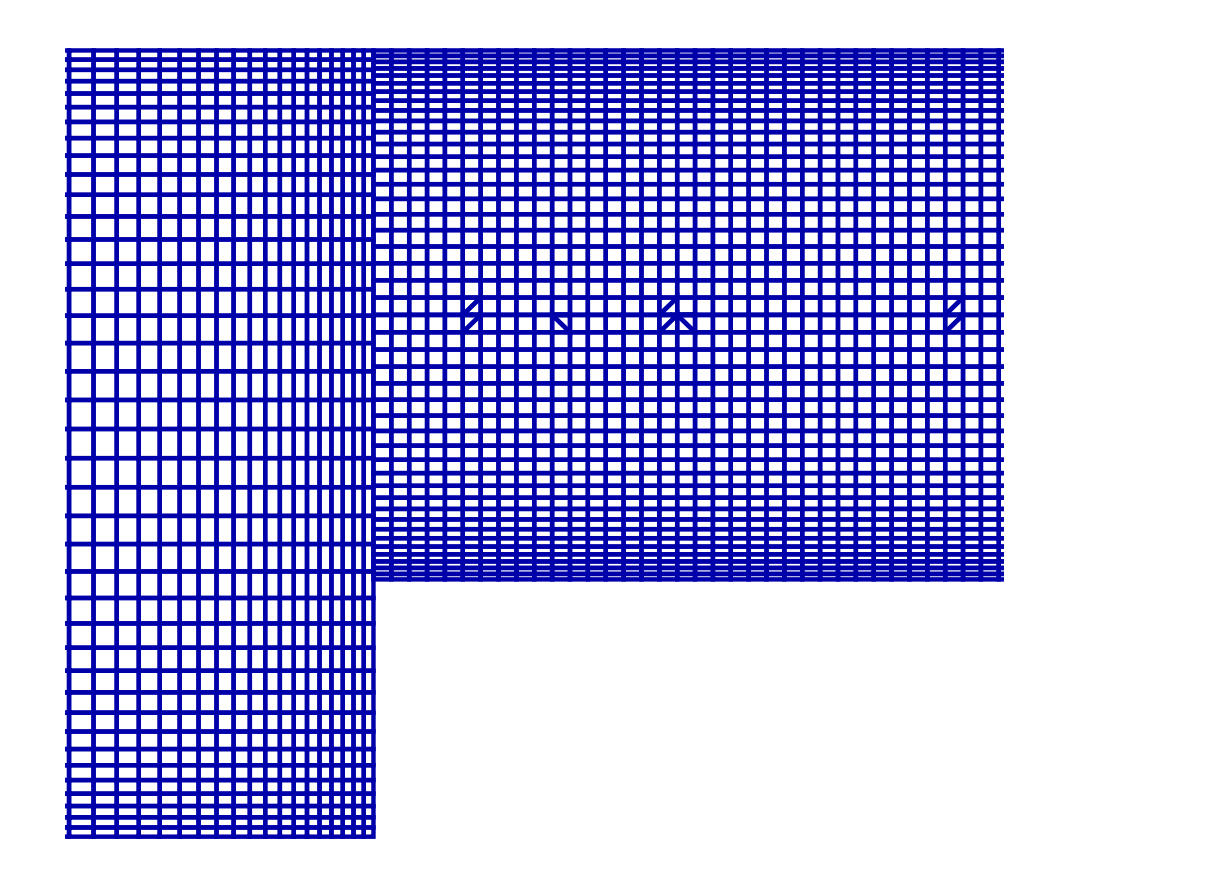

#### ECCOMAS 2008<sup>J</sup> <sup>I</sup>

≡x $- p. 27/3$ 

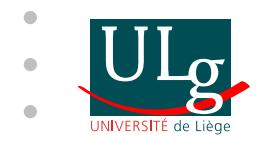

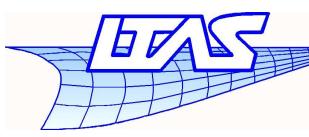

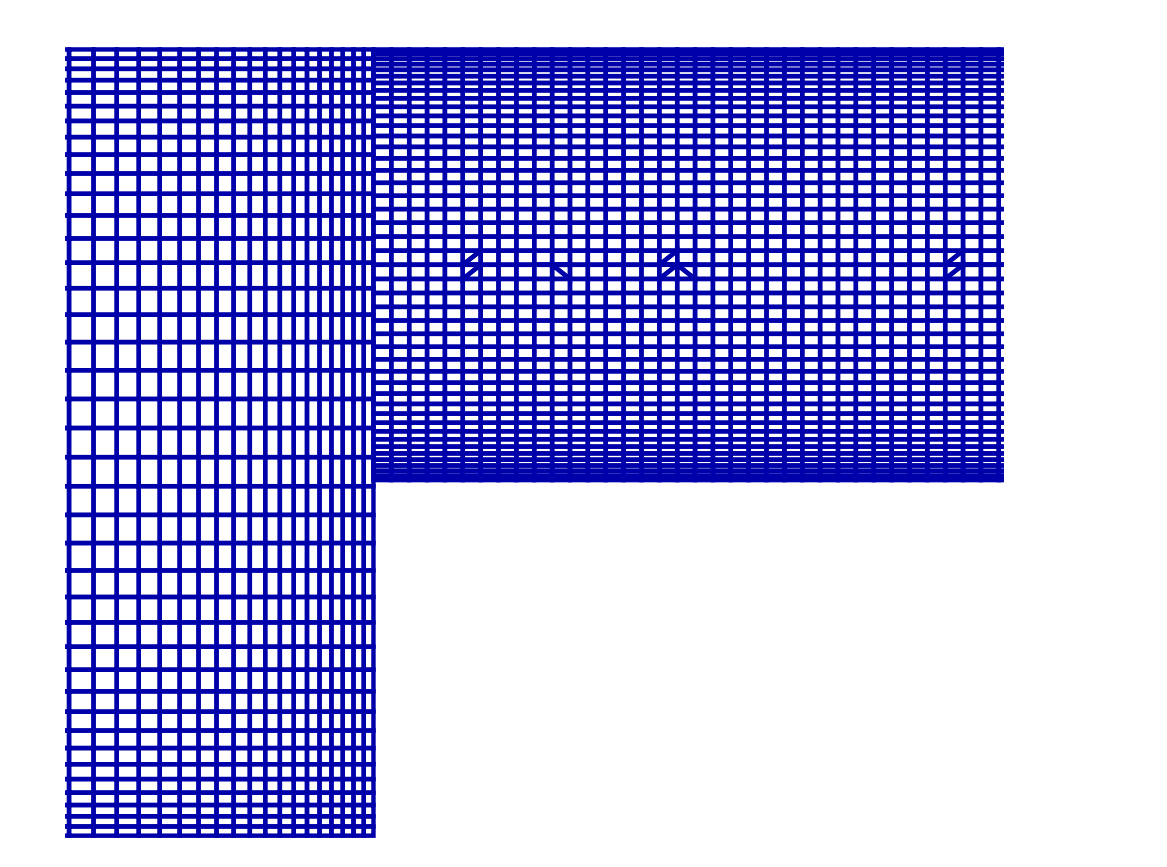

#### ECCOMAS 2008<sup>J</sup> <sup>I</sup>

 $- p. 27/3$ 

≡x

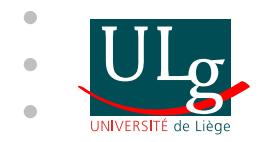

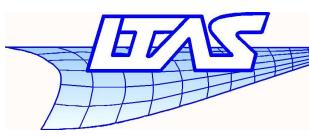

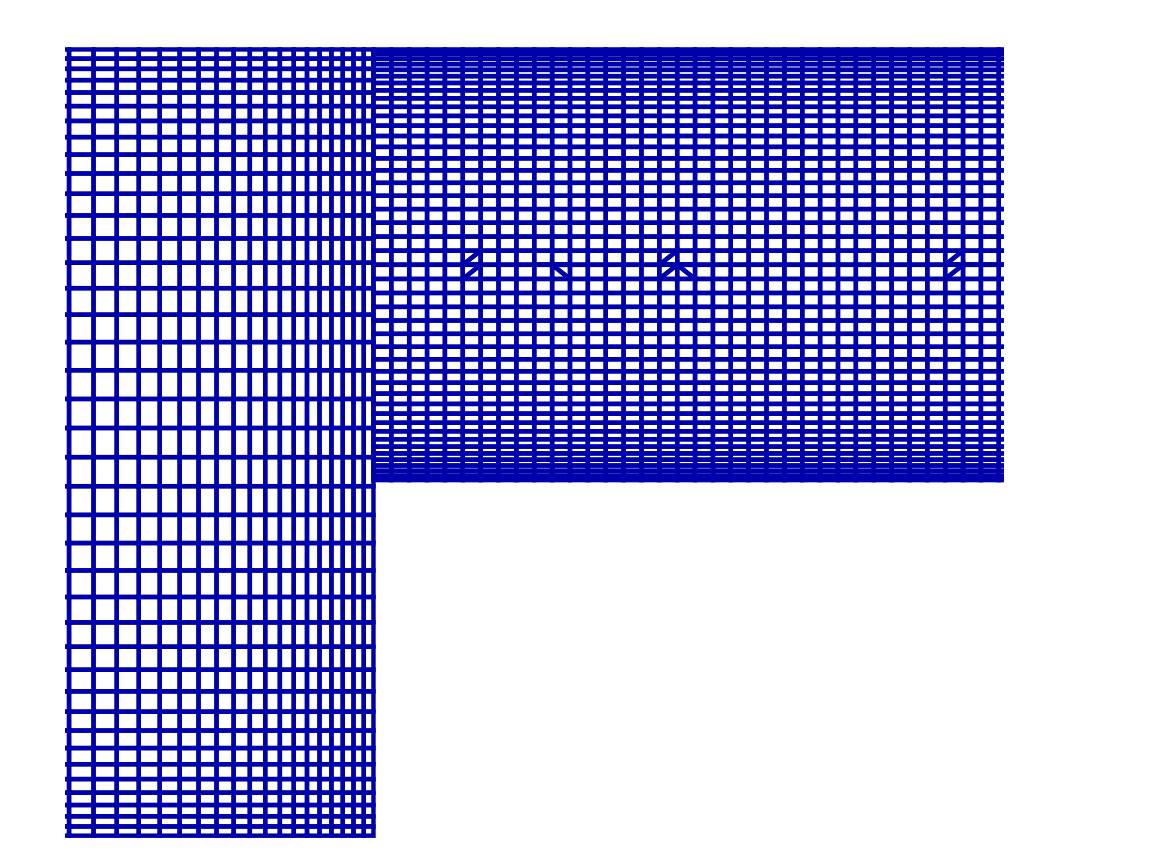

#### ECCOMAS 2008<sup>J</sup> <sup>I</sup>

 $- p. 27/3$ 

≡x

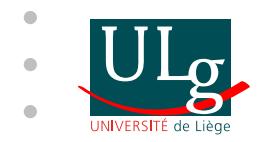

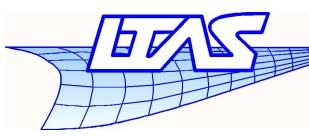

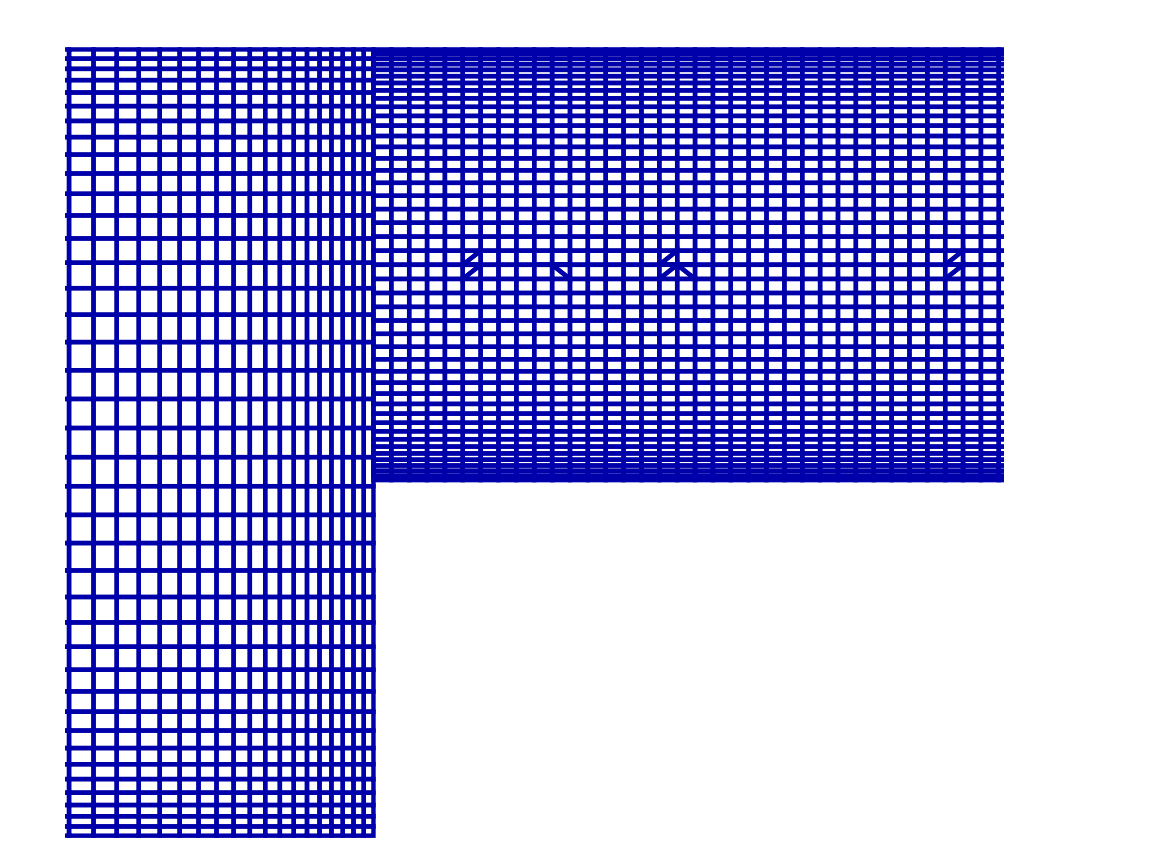

#### ECCOMAS 2008<sup>J</sup> <sup>I</sup>

 $- p. 27/3$ 

≡x
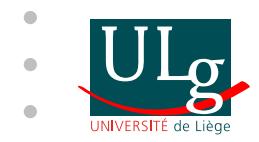

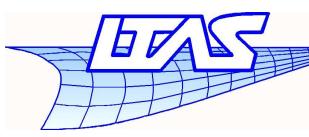

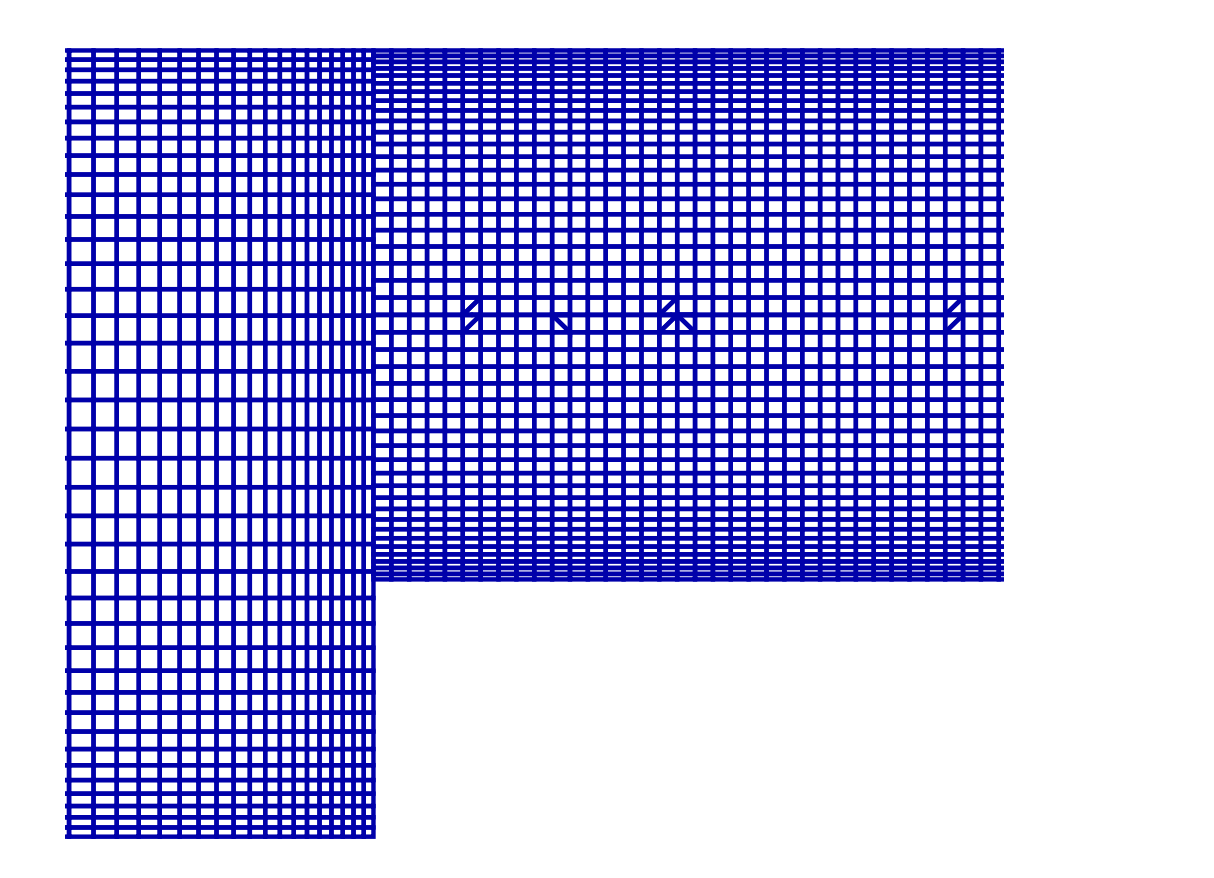

#### ECCOMAS 2008<sup>J</sup> <sup>I</sup>

≡x $- p. 27/3$ 

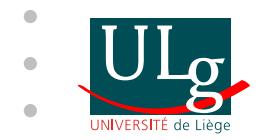

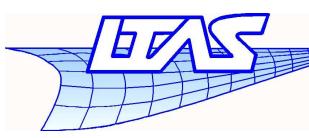

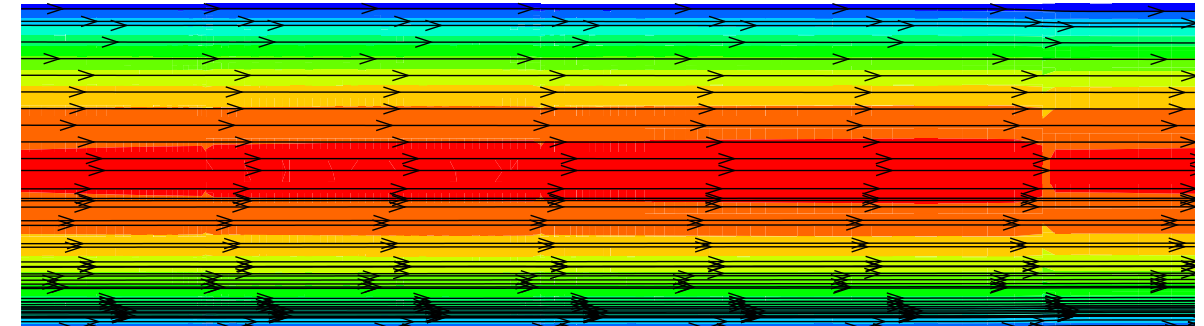

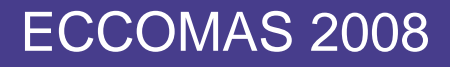

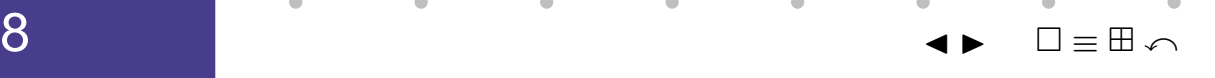

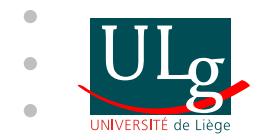

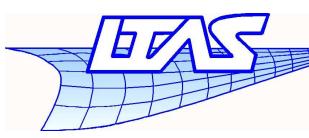

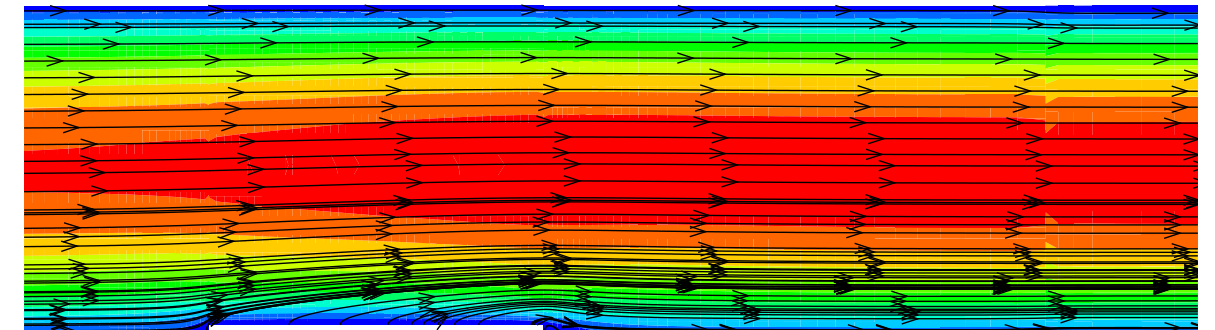

#### ECCOMAS 2008

 <sup>J</sup> <sup>I</sup> ≡H.  $\curvearrowleft$  $- p. 28/3$ 

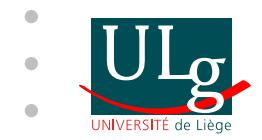

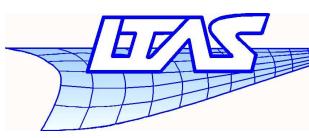

#### ECCOMAS 2008

 <sup>J</sup> <sup>I</sup> ≡x

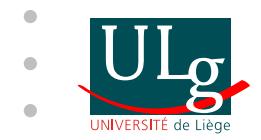

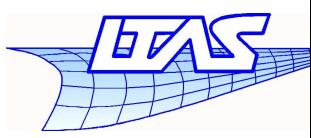

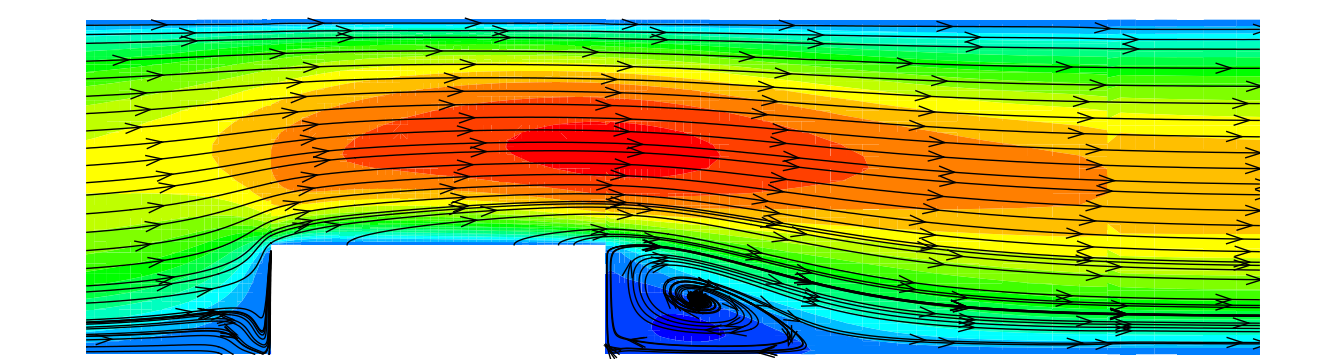

#### ECCOMAS 2008

 <sup>J</sup> <sup>I</sup> ≡x

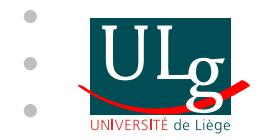

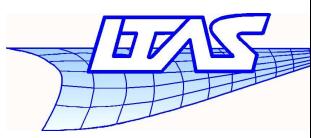

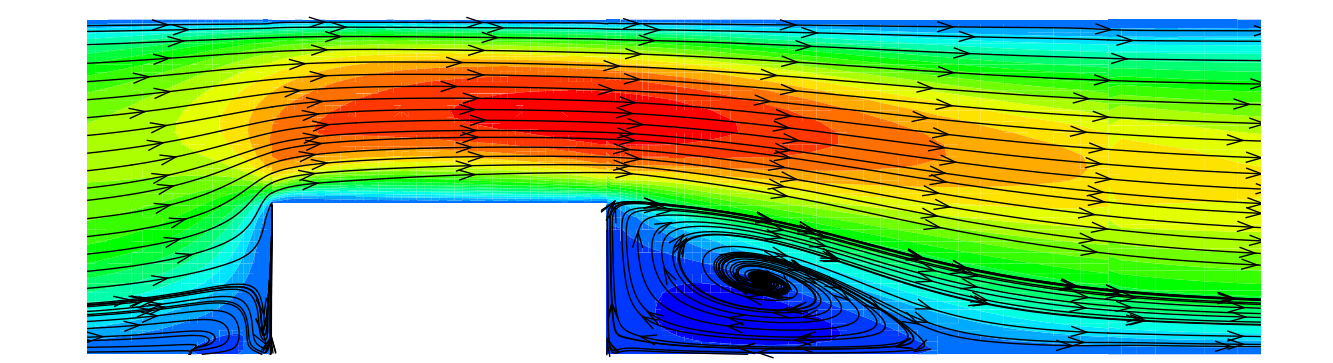

#### ECCOMAS 2008

 <sup>J</sup> <sup>I</sup> ≡ $\boxplus$   $\curvearrowleft$ 

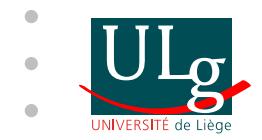

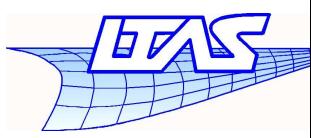

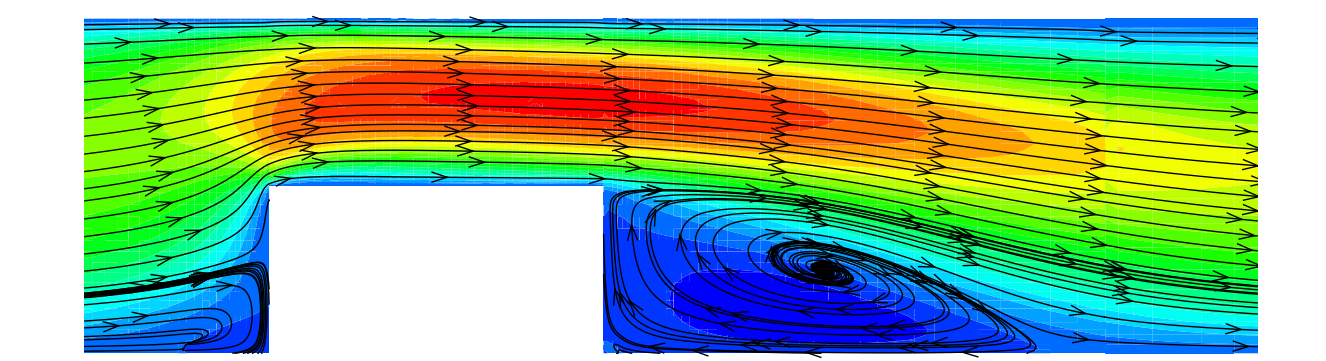

#### ECCOMAS 2008

 <sup>J</sup> <sup>I</sup> ≡ $\mathbb H$  $\curvearrowleft$  $- p. 28/3$ 

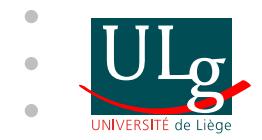

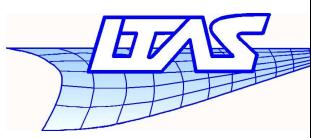

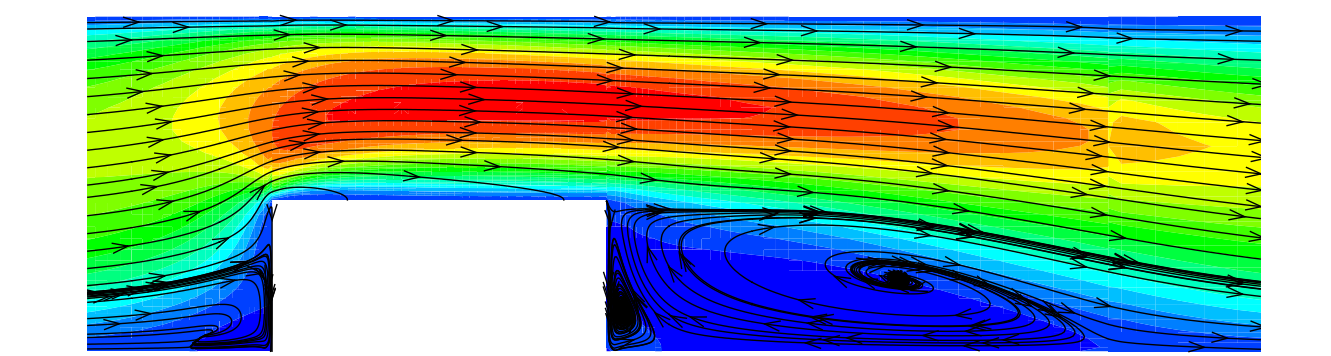

#### ECCOMAS 2008

 <sup>J</sup> <sup>I</sup> ≡ $\mathbb H$  $\curvearrowleft$ 

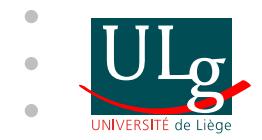

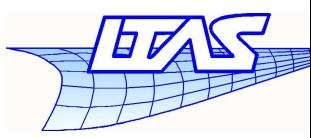

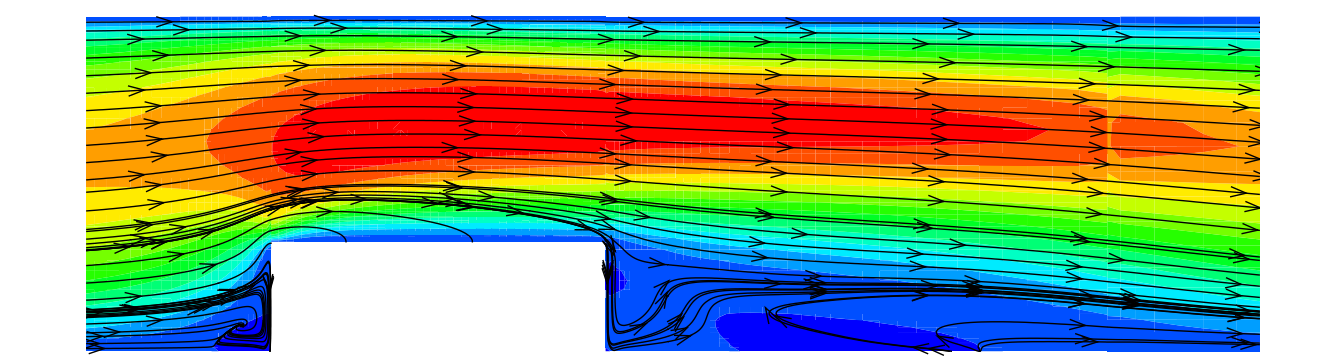

#### ECCOMAS 2008

 <sup>J</sup> <sup>I</sup> ≡x

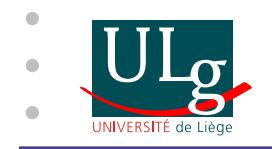

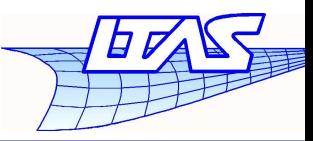

 $-$  p. 29/3

### **Conclusion**

- An algorithm for the treatment of the interface between 3D unstructured meshes has beendeveloped
- Independent multi-block meshes can be use tosimulate fluids flows with moving boundaries
- Parallel implementation is not done. An interfacemust be on one single processor
- Possibility to treat the interface between solid andfluid meshes in fluid structure interaction problems

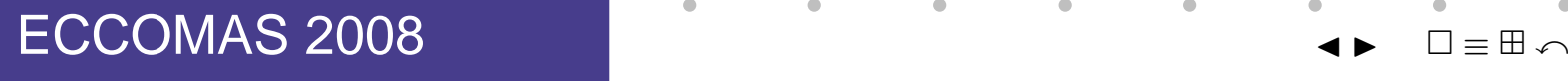